## **Multiplatform Programming with Python**

### Peter Kicsiny

08/03/2023

Special thanks to: Giovanni Iadarola, Riccardo de Maria, Alberto Pace

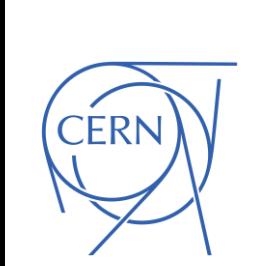

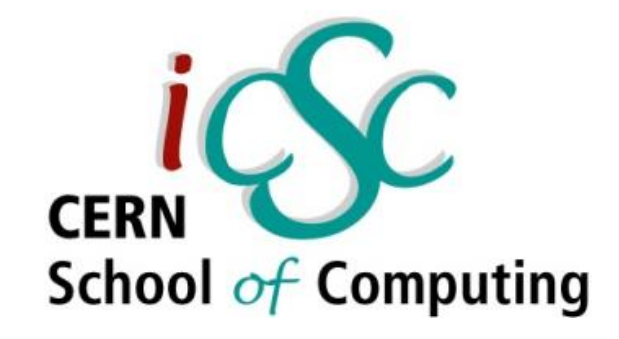

6-9 March 2023

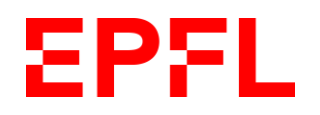

### ❖What is this course about?

### **Lecture**

- Short recap on heterogeneous architectures & CUDA + OpenCL programming models
- Introduction to 3 Python libraries: **CFFI**, **CuPy** & **PyOpenCL**

### **Tutorial**

• Try out the libraries on toy examples

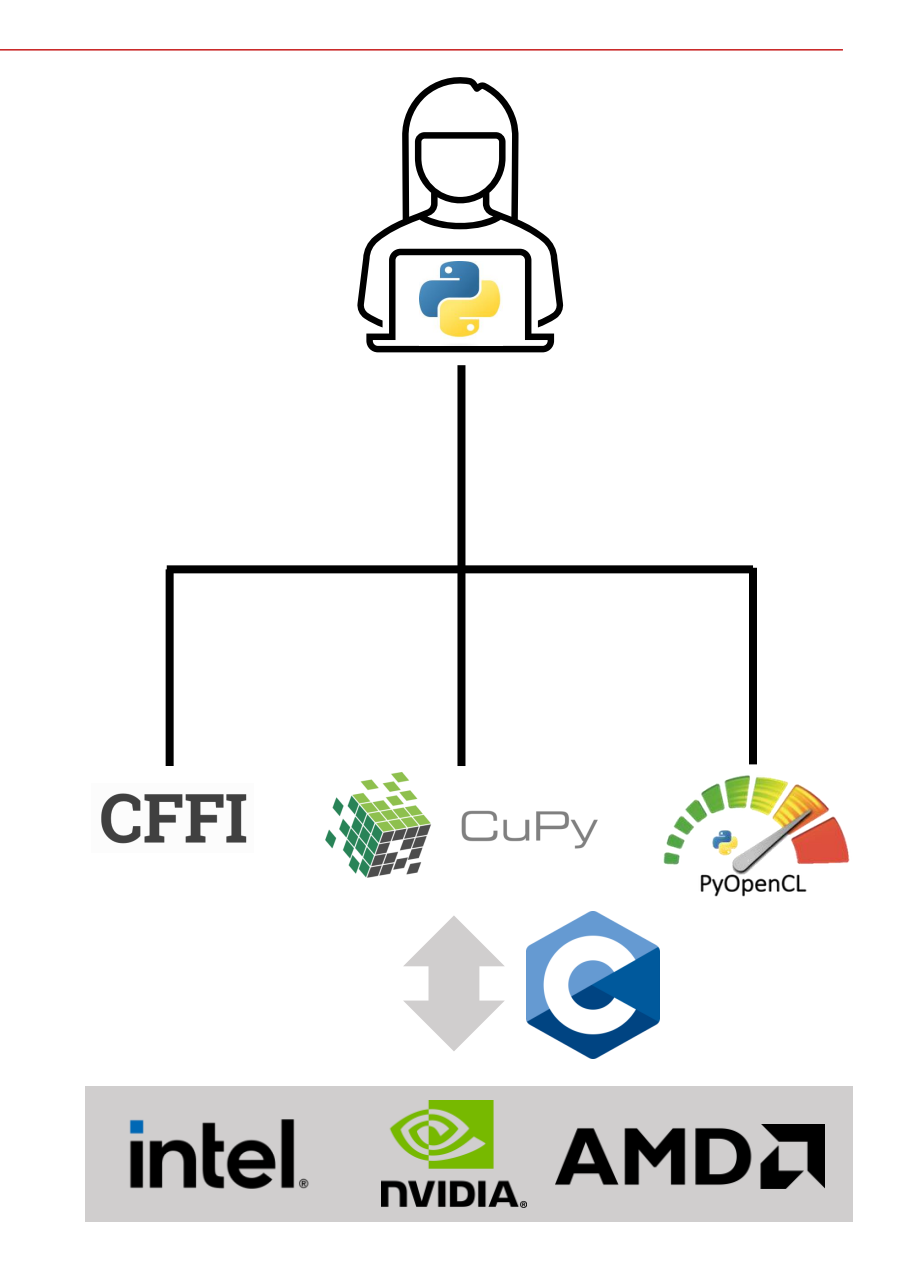

### ❖Lecture outline

#### **Heterogeneous Programming Recap**

- Motivation
- Hardware accelerators
- Heterogeneous systems

#### **CPU Programming with Python**

- Python & C
- CFFI intro

#### **GPU Programming with Python**

- CUDA & OpenCL models
- **CuPy intro**
- PyOpenCL intro

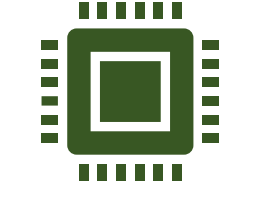

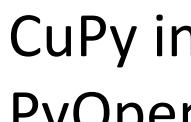

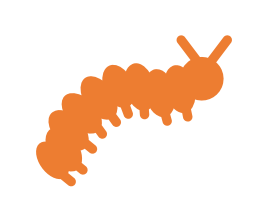

### ❖Lecture outline

#### **Heterogeneous Programming Recap**

- Motivation
- Hardware accelerators
- Heterogeneous systems

#### **CPU Programming with Python**

- Python & C
- CFFI intro

#### **GPU Programming with Python**

- CUDA & OpenCL models
- CuPy intro
- PyOpenCL intro

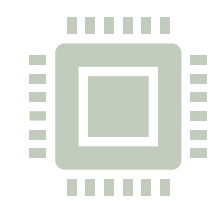

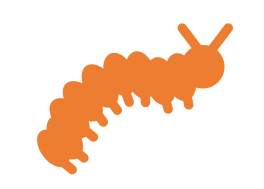

## Motivation: HEP & particle accelerator physics

- Increasing demand for computing power
	- Petabytes of HEP data generated per hour: online & offline data processing
	- Heavy numerical simulations: Monte Carlo, finite element, ML, multiparticle tracking

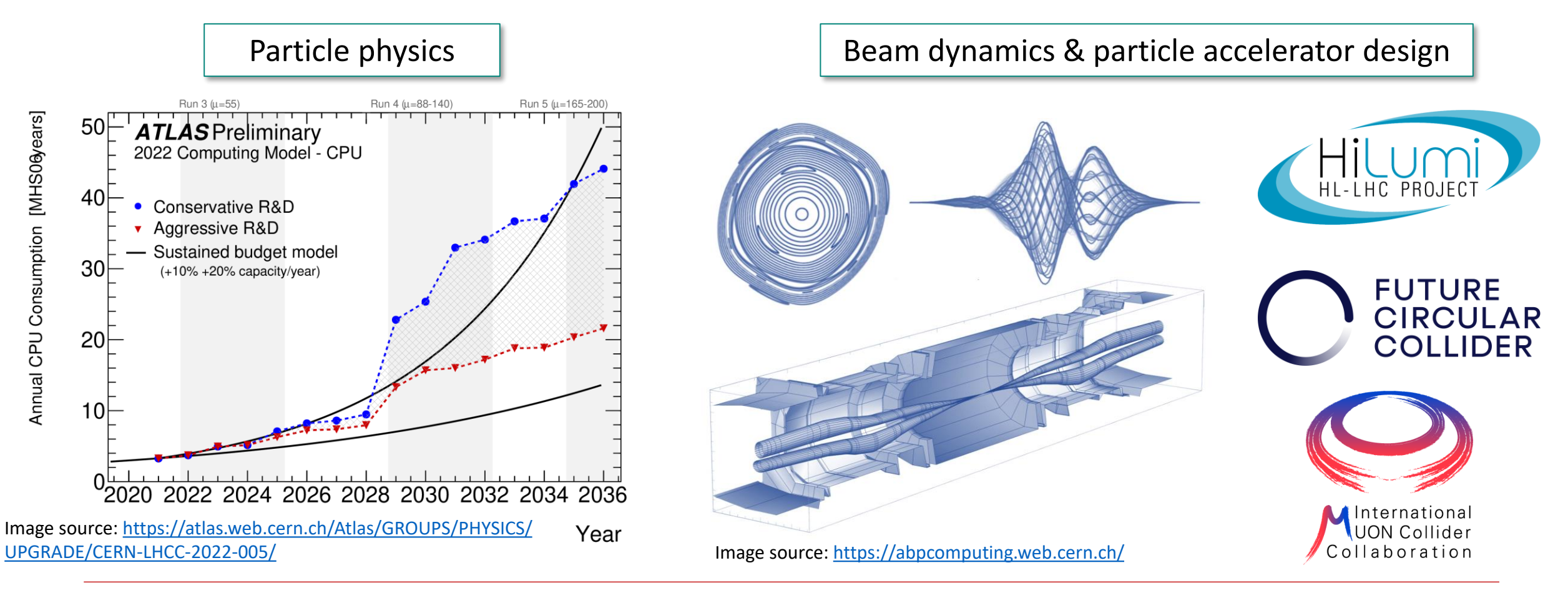

08/03/2023 **Subset Construst Current** Construction Construction Programming with Python @ inverted [CERN School of Computing](https://indico.cern.ch/event/1208723/) **Subsetion Constructs** 5

### Motivation: hardware trends

- Processing data has become much faster than accessing it in memory
	- Bring memory on the chip: cache
- Single CPU core performance saturates
	- Trend for many core CPUs

Energy consumption & heat dissipation limits increase of single core clock frequency

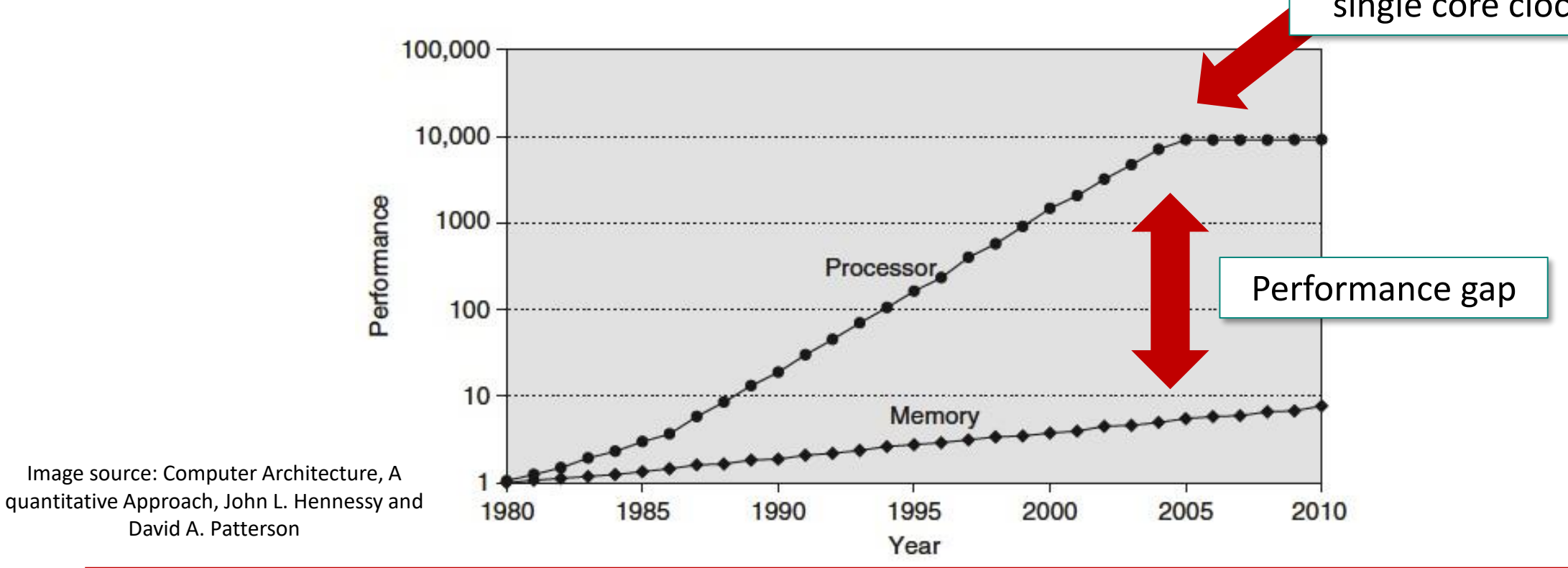

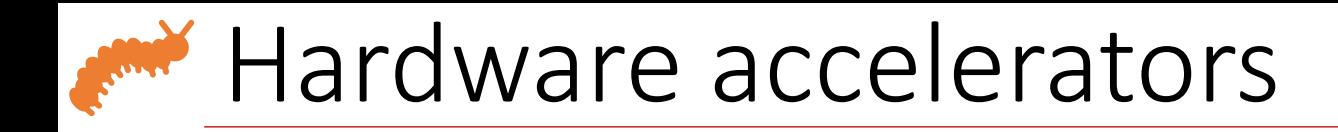

- CPU speed has flattened out
- Hardware accelerators can further speed up computations
- Specialized for specific types of tasks

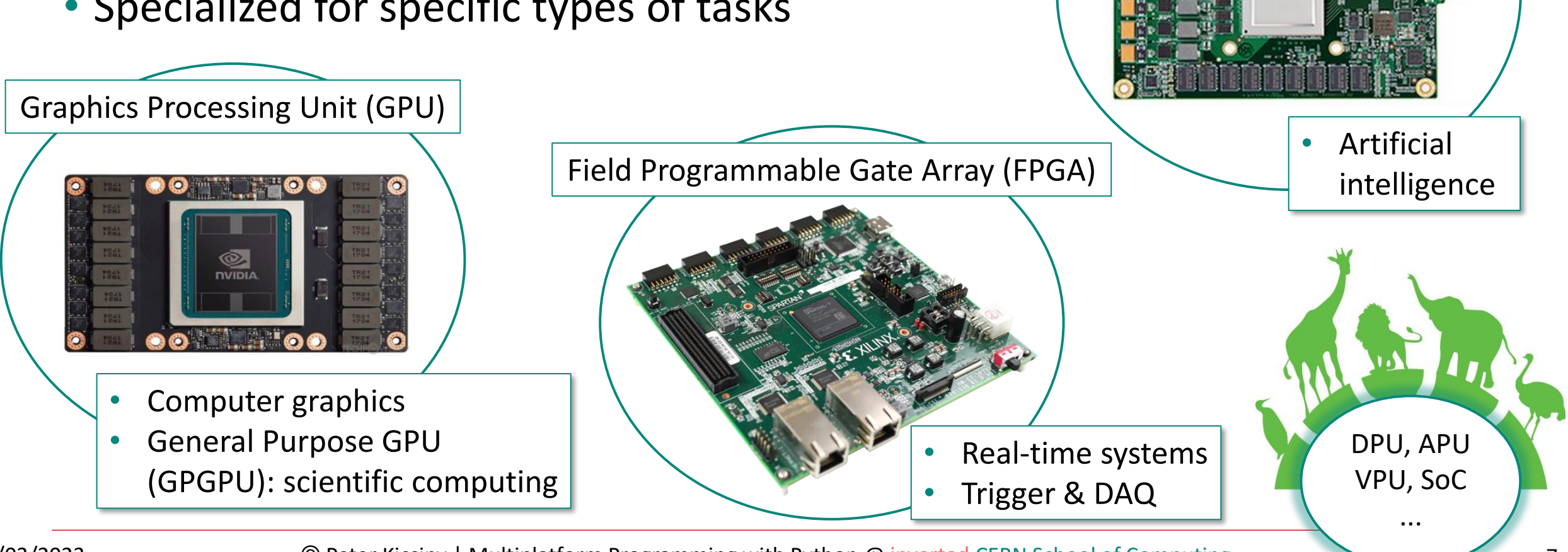

Tensor Processing Unit (TPU)

08/03/2023 C Peter Kicsiny | Multiplatform Programming with Python @ inverted [CERN School of Computing](https://indico.cern.ch/event/1208723/) 7

### CPU vs GPU: peak performance

- Since 2010: GPUs are getting better at double precision computations
- Achievable speedup depends on code structure (Amdahl's law)

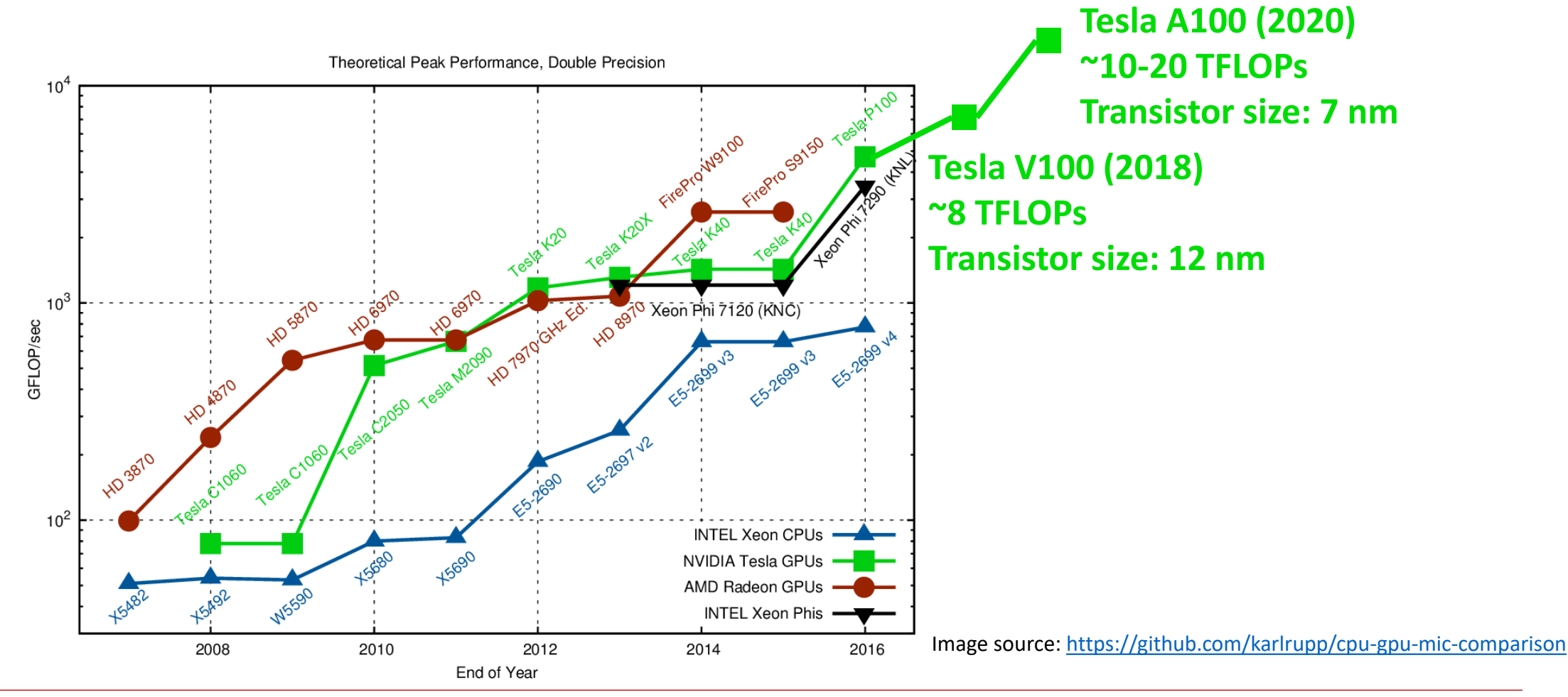

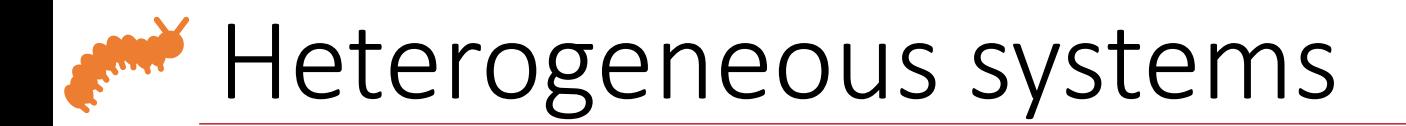

- Combine CPU & hardware accelerators
- Can be realized on chip, node or cluster level
- It is everywhere: compute clusters, PCs, laptops, phones, smart devices
- Main challenges:

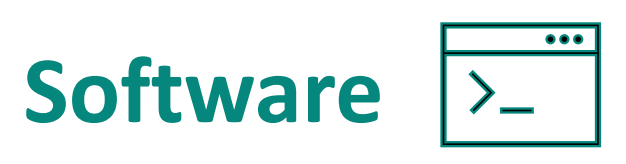

- **Compilers**
- Portability of code
- Precision & reproducibility

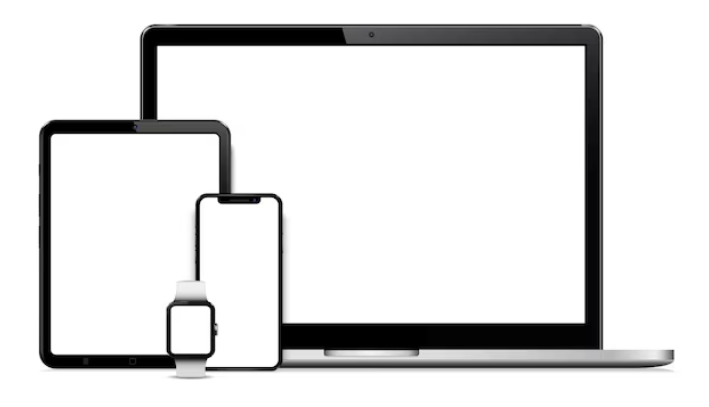

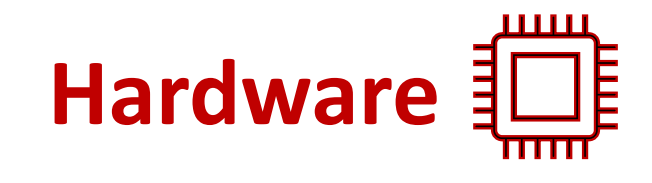

- **Memory access**
- **Communication**
- **Synchronization**

© Peter Kicsiny | Multiplatform Programming with Python @ [CERN School of Computing](https://indico.cern.ch/event/1208723/)  08/03/2023 9

### ❖Lecture outline

#### **Heterogeneous Programming Recap**

- Motivation
- Hardware accelerators
- Heterogeneous systems

#### **CPU Programming with Python**

- Python & C
- CFFI intro

#### **GPU Programming with Python**

- CUDA & OpenCL models
- CuPy intro
- PyOpenCL intro

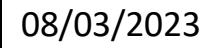

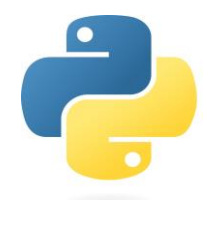

. . . . . . .

. . . . . .

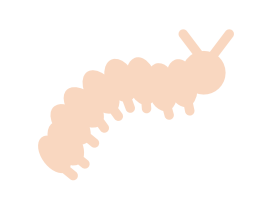

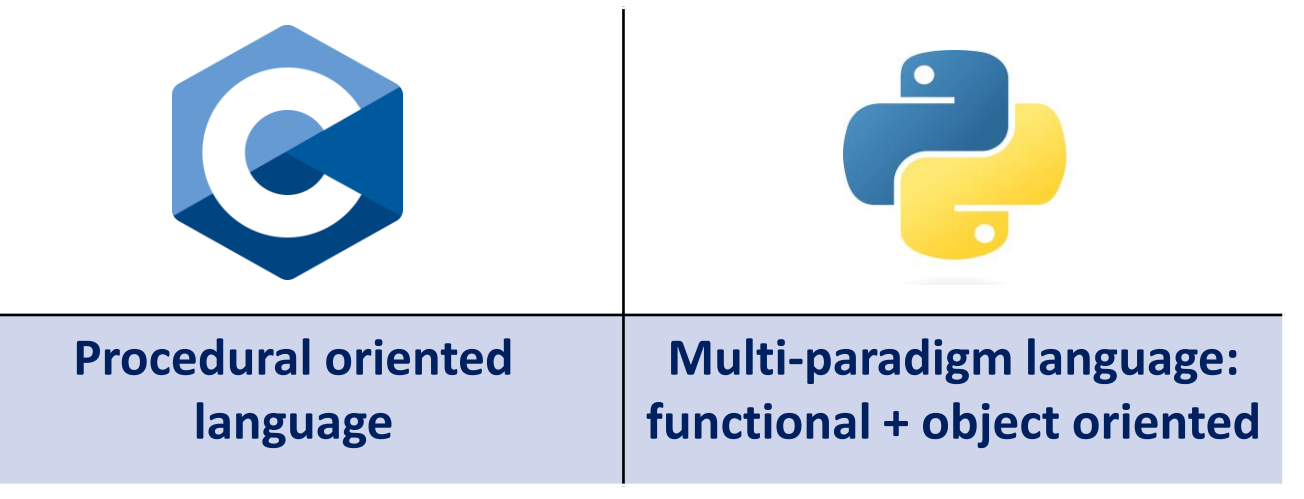

- Procedural oriented:
	- Imperative
	- Series of routines/functions to be executed
- Object oriented:
	- Imperative
	- Code organized in classes
	- Core concept is an object: contains functions & data which are updated
- Functional:
	- Declarative
	- More focus on (higher level) functions
	- Immutable data: instead of updates copies are created

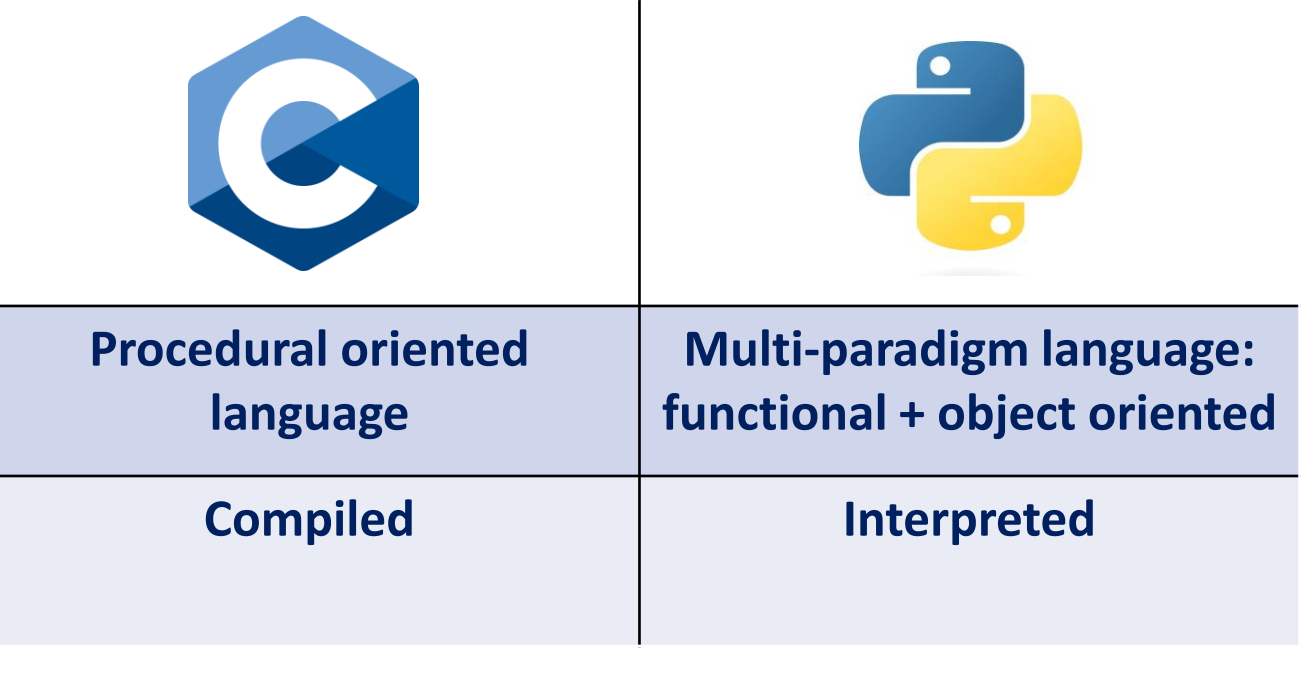

- Compiled:
	- Code translated into machine language before runtime
	- Platform specific
- Interpreted:
	- Code translated line by line during runtime: overhead
	- Platform independent

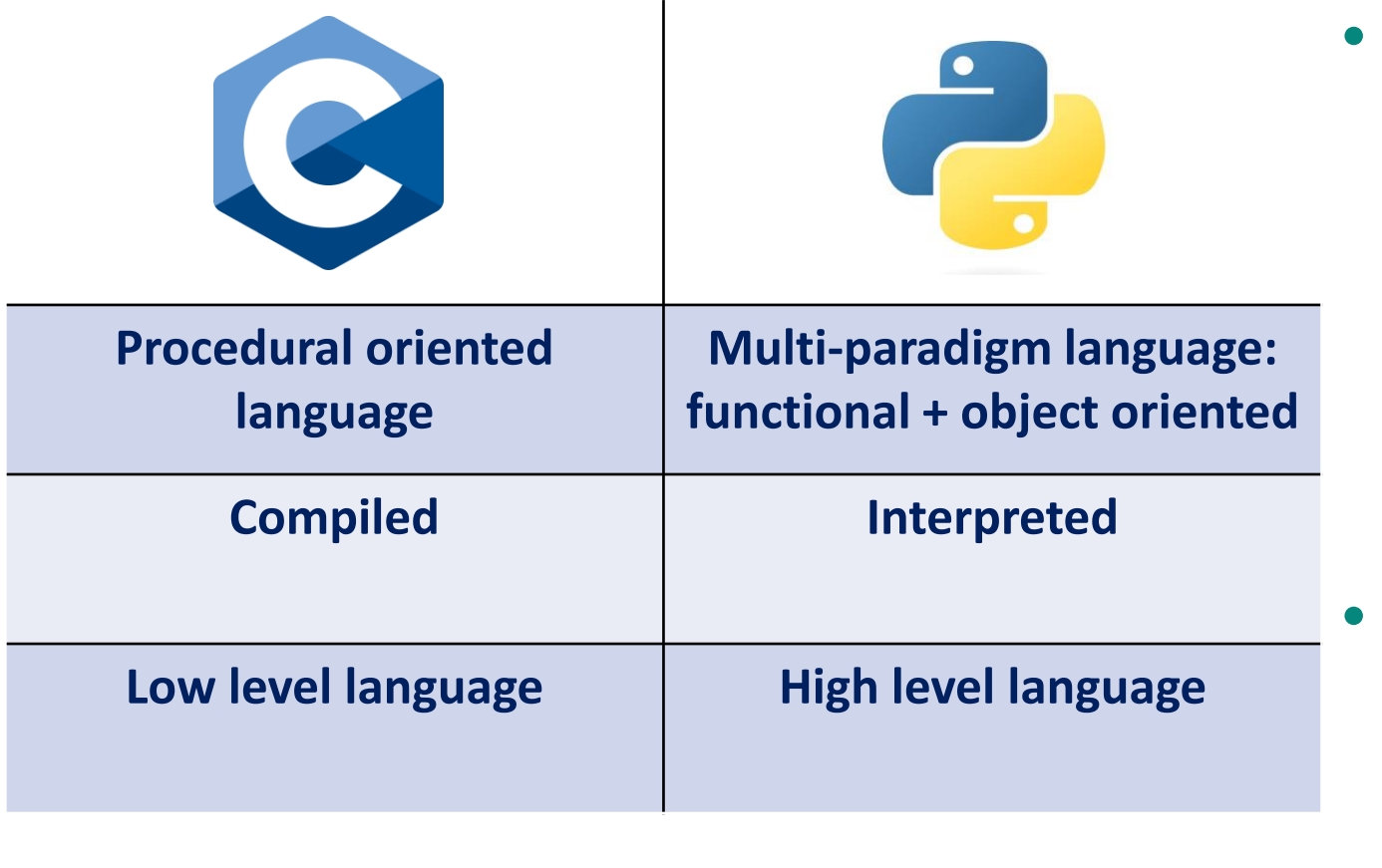

- Low level:
	- More difficult syntax: you have to be explicit e.g. manual memory management
	- Allows more optimization: faster
	- Same program takes more lines of code
	- High level:
		- Easier syntax: hides details from the programmer e.g. automatic memory management
		- Allows less optimization: slower
		- Same program takes less lines of code

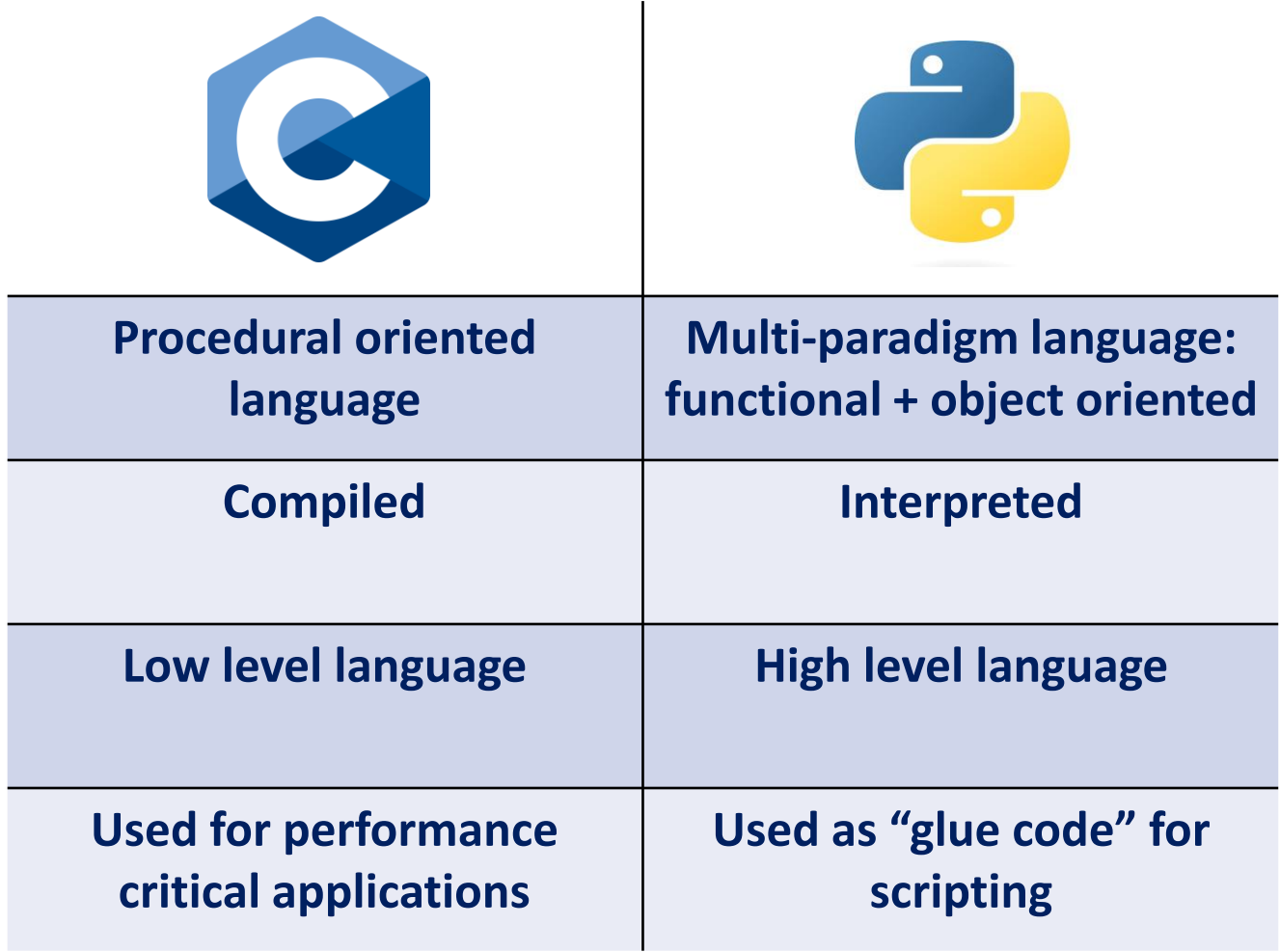

• Python is mainstream:

- Processors are already fast: human cost > computational cost
- Large developer community
- General purpose language with a large set of libraries
- Portable & flexible

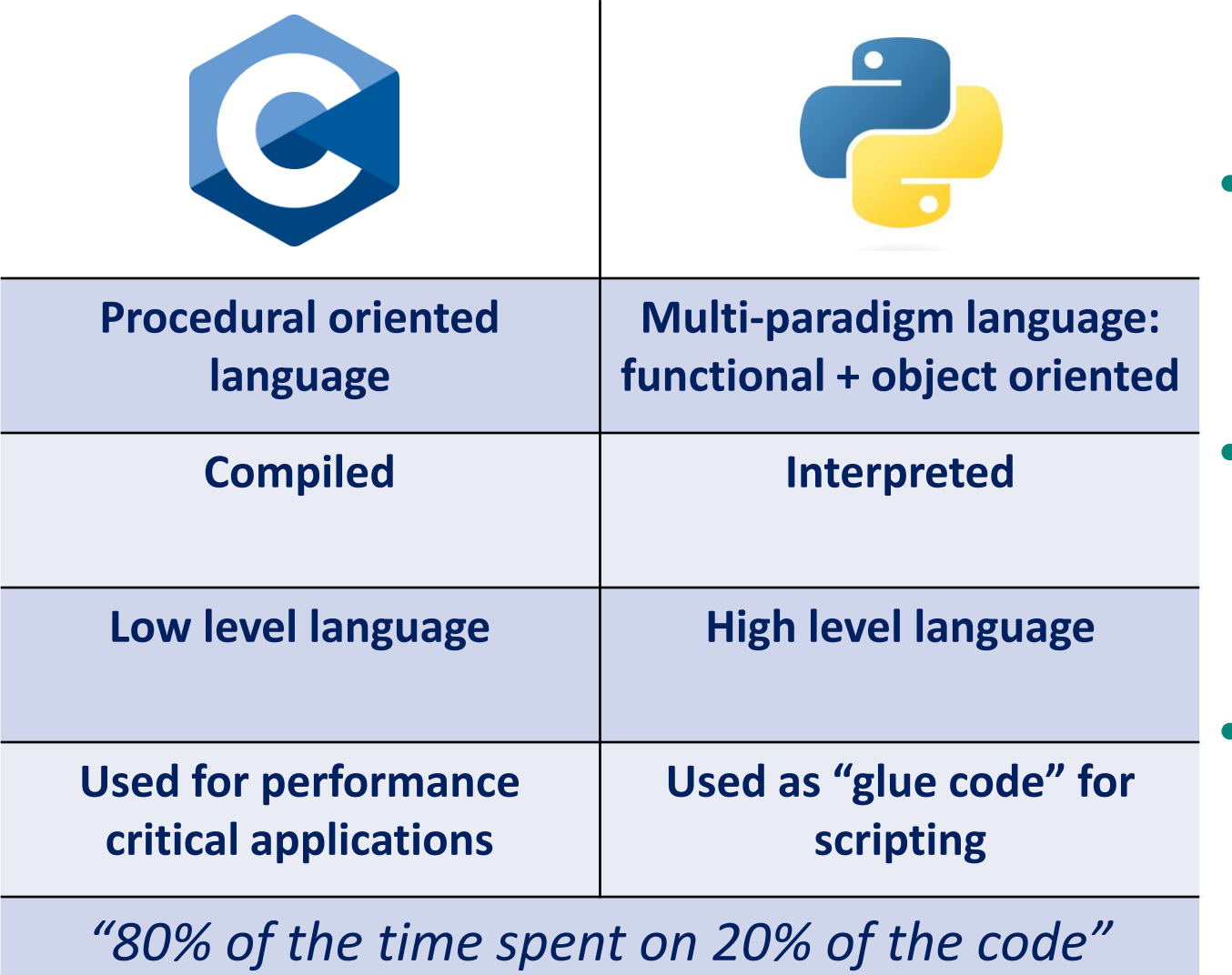

- Computationally intensive parts can be written in C/C++(/Fortran)
- Rest (configuration, plotting, ...) can easily be scripted in Python

• Interface:

- On CPU: Cython, ctypes, **CFFI**
- On GPU: PyCUDA, **CuPy**, **PyOpenCL**

## **Application Programming Interfaces (APIs)**

- From Wikipedia: "*An API is a way for two or more computer programs to communicate with each other."*
	- Like a Python program with a C program, through the functions of a Python library
	- Or a program running on a CPU host with a GPU device's parallel programming elements, through the functions of a parallel programming model
- APIs simplify the programming by abstracting (hiding) the details of the underlying communication

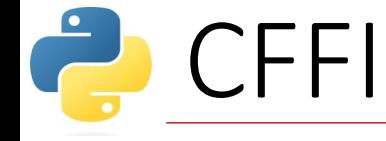

- C Foreign Function Interface for Python
- Enables to import existing C libraries in Python
- Enables to build new modules from custom C code & use them in Python
- API mode (more common) • Out-of-line mode (API/ABI) (more common)
- ABI (Application Binary Interface) mode (less common)
- In-line mode (API/ABI) (less common)

#### • C routine to approximate π

#### $\bullet\bullet\bullet$

 $/*$  filename: pi.c\*/ # include <stdlib.h> # include <math.h>

```
/* Returns a very crude
approximation of Pi
   given a int: a number of
iteration */float pi approx(int n){
```
double  $i, x, y, sum=0;$ 

```
for(i=0;i=n;i++){
    x = rand();
    y = rand();
    if (sqrt(x*x+y*y) <
sqrt((double)RAND_MAX*RAND_MAX))
      sum++; }
```

```
return 4*(float)sum/(float)n; }
```
#### $\bullet$   $\bullet$   $\bullet$

 $/*$  filename:  $pi.h*/$ float  $pi_{approx(int n)}$ ;

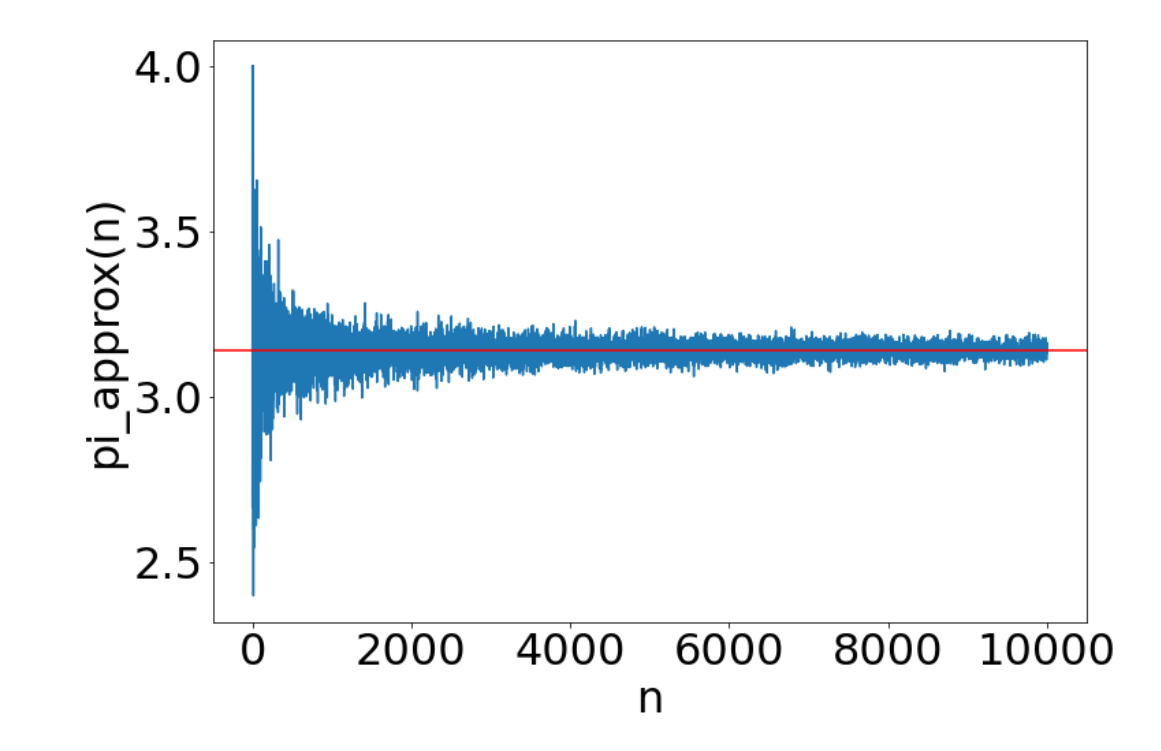

#### $\bullet\bullet\bullet$

 $/*$  filename: pi.h\*/ float  $pi_{approx(int n)}$ ;

#### $\bullet\bullet\bullet$

/\* filename:  $pi.c*/$ # include <stdlib.h> # include  $\leq math.h$ 

/\* Returns a very crude approximation of Pi given a int: a number of iteration  $*/$ float  $pi_{\text{approx}}(int n)$ {

double  $i, x, y, sum=0;$ 

for( $i=0$ ; $i=n$ ; $i++)$ {  $x = rand()$ ;  $y = rand()$ : if  $(sqrt(x*x+y*y)$  < sqrt((double)RAND\_MAX\*RAND\_MAX))  $sum++$ ; }

return 4\*(float)sum/(float)n;}

```
from cffi import FFI
ffi = FFI()ffi.cdef(
    "float pi_approx(int n);")
ffi.set_source("_pi",
r"""
    #include "pi.h"
"""
,
sources=['pi.c'])
ffi.compile(verbose=True)
                                Create an FFI 
                               class instance
```
#### $\bullet\bullet\bullet$

 $\frac{1}{2}$  filename: pi.h\*/ float  $pi_{approx(int n)}$ ;

#### $\bullet\bullet\bullet$

/\* filename:  $pi.c*/$ # include <stdlib.h> # include  $\leq math.h$ 

 $/*$  Returns a very crude approximation of Pi given a int: a number of iteration  $*/$ float  $pi_{\text{approx}}(int n)$ {

double  $i, x, y, sum=0;$ 

for( $i=0$ ; $i=n$ ; $i++$ ){  $x = rand()$ ;  $y = rand()$ ; if  $(sqrt(x*x+y*y)$  < sqrt((double)RAND\_MAX\*RAND\_MAX))  $sum++$ ; }

return  $4*(float)sum/(float)n;$ 

```
from cffi import FFI
ffi = FFI()
```

```
ffi.cdef(
    "float pi_approx(int n);")
```

```
ffi.set_source("_pi",
```

```
r"""
```

```
#include "pi.h"
```

```
"""
,
```

```
sources=['pi.c'])
```

```
ffi.compile(verbose=True)
```
### **ffi.cdef():**

- Declare function signatures, types, constants & global variables, like in a C header file
- Registers the C code that you want to use in Python

This is where the C header content goes

#### $\bullet\bullet\bullet$

 $\frac{1}{2}$  filename: pi.h\*/ float  $pi_{approx(int n)}$ ;

#### $\bullet\bullet\bullet$

/\* filename:  $pi.c*/$ # include <stdlib.h> # include  $\leq math.h$ 

 $/*$  Returns a very crude approximation of Pi given a int: a number of iteration  $*/$ float  $pi_{\text{approx}}(int n)$ {

double  $i, x, y, sum=0;$ 

for( $i=0$ ; $i=n$ ; $i++$ ){  $x = rand()$ ;  $y = rand()$ ; if  $(sqrt(x*x+y*y)$  < sqrt((double)RAND\_MAX\*RAND\_MAX))  $sum++$ ; }

return  $4*(float)sum/(float)n;$ 

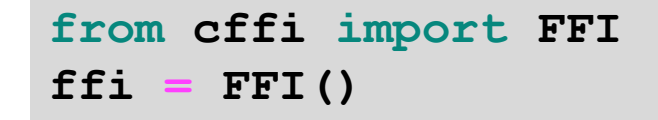

```
ffi.cdef(
```
**"float pi\_approx(int n);")**

**ffi.set\_source("\_pi",**

**r"""**

**#include "pi.h" """ ,**

**sources=['pi.c'])**

**ffi.compile(verbose=True)**

## **CFFI**

Name of the C extension module

C source code that will be pasted in the module

Additional content that gets pasted in the module

#### **ffi.set\_source()**

- Prepares a new C module (called extension module)
- Use Python raw strings for literal characters e.g. \n

#### $\bullet\bullet\bullet$

 $\frac{1}{2}$  filename: pi.h\*/ float  $pi_{approx(int n)}$ ;

#### $\bullet\bullet\bullet$

/\* filename:  $pi.c*/$ # include <stdlib.h> # include  $\leq math.h$ 

/\* Returns a very crude approximation of Pi given a int: a number of iteration  $*/$ float  $pi_{\text{approx}}(int n)$ {

double  $i, x, y, sum=0;$ 

for( $i=0$ ; $i=n$ ; $i++$ ){  $x = rand()$ ;  $y = rand()$ ; if  $(sqrt(x*x+y*y)$  < sqrt((double)RAND\_MAX\*RAND\_MAX))  $sum++$ ;  $\}$ 

return  $4*(float)sum/(float)n;$ 

```
CFFI
from cffi import FFI
ffi = FFI()ffi.cdef(
    "float pi_approx(int n);")
ffi.set_source("_pi",
r"""
    #include "pi.h"
"""
,
                                  Compile C code
sources=['pi.c'])
ffi.compile(verbose=True)
```
#### **ffi.compile()**

- Generates the C file pi.c
- Compiles it to get the C extension module; a binary shared library object with .so/.dll extension

#### $\bullet\bullet\bullet$

 $/*$  filename: pi.h\*/ float  $pi_{approx(int n)}$ ;

#### $\bullet\bullet\bullet$

/\* filename:  $pi.c*/$ # include <stdlib.h> # include  $\leq math.h$ 

 $/*$  Returns a very crude approximation of Pi given a int: a number of iteration  $*/$ float  $pi_{approx(int n)}$ {

double  $i, x, y, sum=0;$ 

for( $i=0$ ; $i=n$ ; $i++$ ){  $x = rand()$ ;  $y = rand()$ : if  $(sqrt(x*x+y*y)$  < sqrt((double)RAND\_MAX\*RAND\_MAX))  $sum++$ ; }

return  $4*(float)sum/(float)n;$ 

```
from cffi import FFI
ffi = FFI()
```

```
ffi.cdef(
    "float pi_approx(int n);")
```

```
ffi.set_source("_pi",
```

```
r"""
```

```
#include "pi.h"
```

```
"""
,
```

```
sources=['pi.c'])
```

```
ffi.compile(verbose=True)
```

```
from _pi import ffi, lib
a = lib.pi_approx(100)
```
# **CFFI**

Import the extension module like a Python module

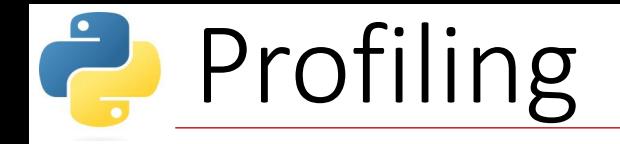

#### **Python's timeit module**

- Simple timing of small pieces of Python code
- Avoids common pitfalls in measuring execution times
- Command line interface & Python interface

```
$ python3 -m timeit -s "from _pi import ffi, lib" "lib.pi_approx(100)"
200000 loops, best of 5: 1.46 usec per loop
```

```
>>> import timeit
>>> r = int(1e6) # repeat this many times
>>> timeit.timeit("lib.pi_approx(100)", setup="from _pi import ffi, lib", number=r)/r
1.5003994679999552e-06
```
• %timeit magic in IPython

```
%timeit lib.pi_approx(100)
1.43 µs ± 41.7 ns per loop (mean ± std. dev. of 7 runs, 1,000,000 loops each)
```
## $\epsilon$  CFFI:  $\pi$  approximation benchmark

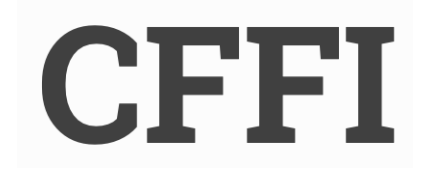

• CFFI can achieve ~10<sup>2</sup>-10<sup>3</sup> typical speedup over standard Python routines

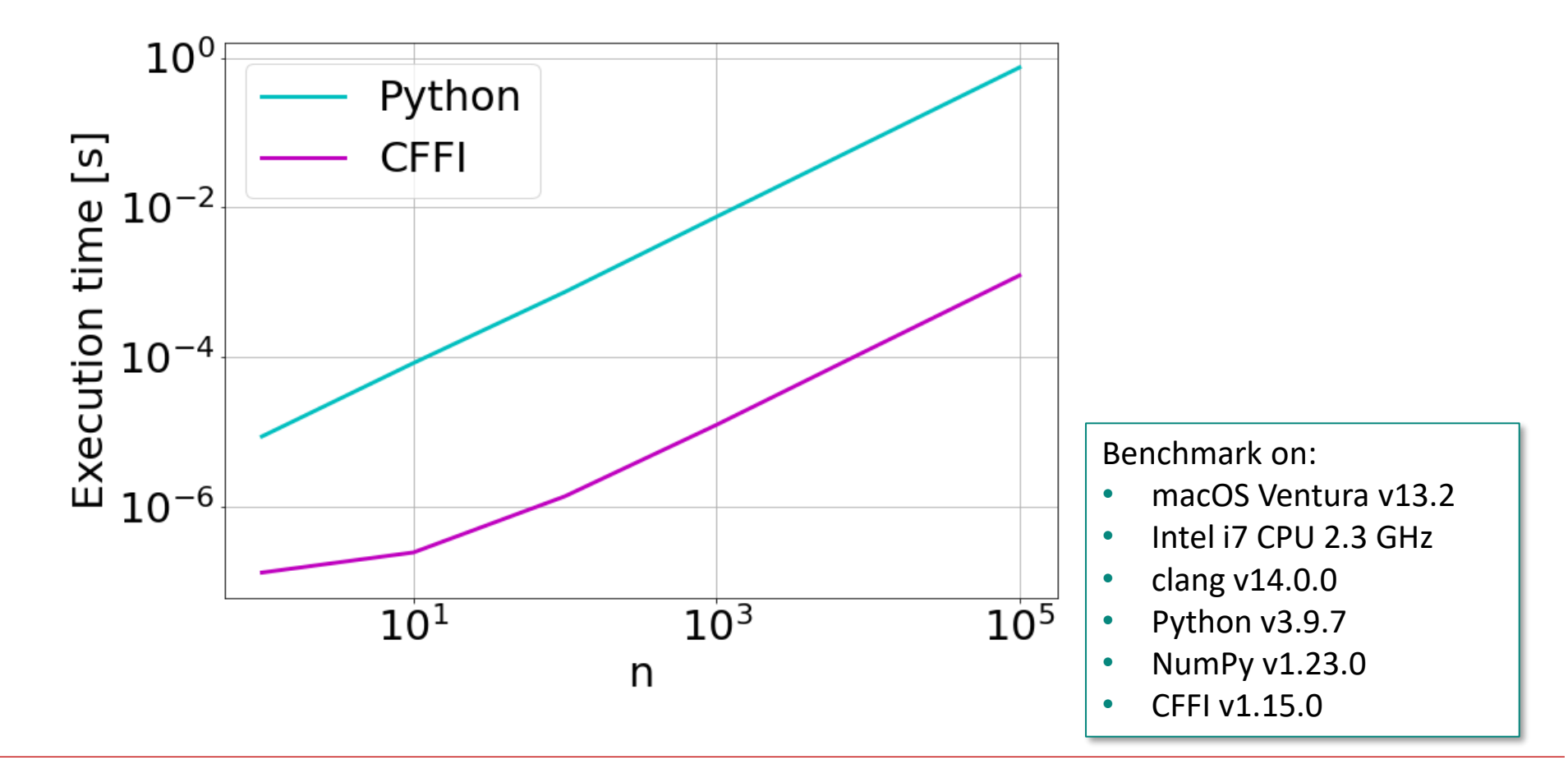

## CFFI: raw C kernels (out-of-line API mode)

#### $\bullet\bullet\bullet$

```
# file: "cffi example raw.py"
import cffi
fti interface = cfti.FFI()ffi_interface.cdef(
     \mathbf{H} at \mathbf{H}double sumVec(double*, int);
     \mathbf{H} \mathbf{H} \mathbf{H}ffi interface.set source(" sumVec",
r^{\text{H II II}}double sumVec(double* v, int n){
  double sum = 0.0:
  for (int i=0; i<n; i++){
     sum += v[i];return sum;
\mathbf{H} \mathbf{H} \mathbf{H}ffi_interface.compile(verbose=True)
```
# **CFFI**

• You can also write raw C source code as a Python string

Source code that will be pasted in the C extension module

### **CFFI: raw C kernels (out-of-line API mode)**

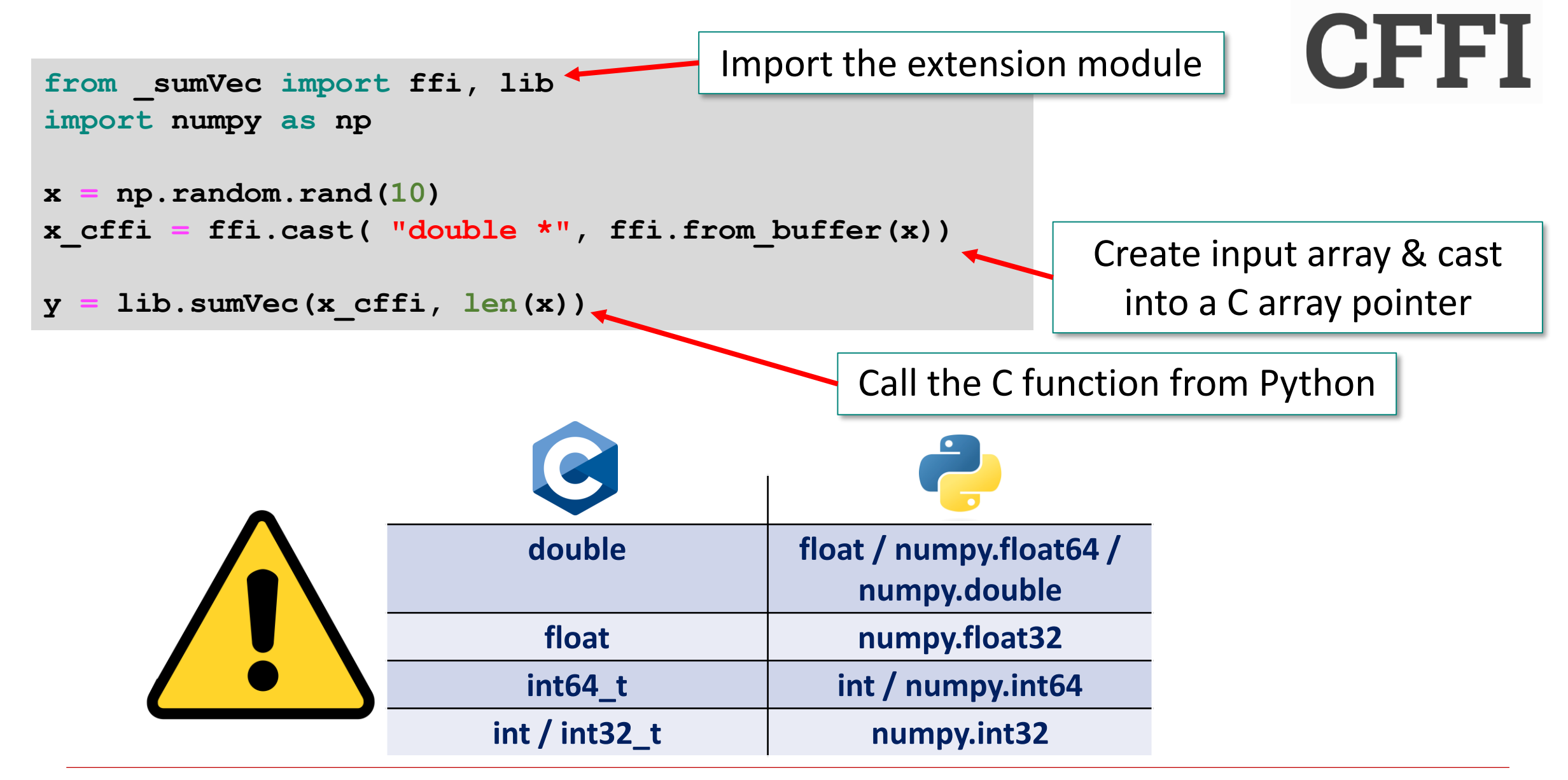

### **P** CFFI: vector sum benchmark

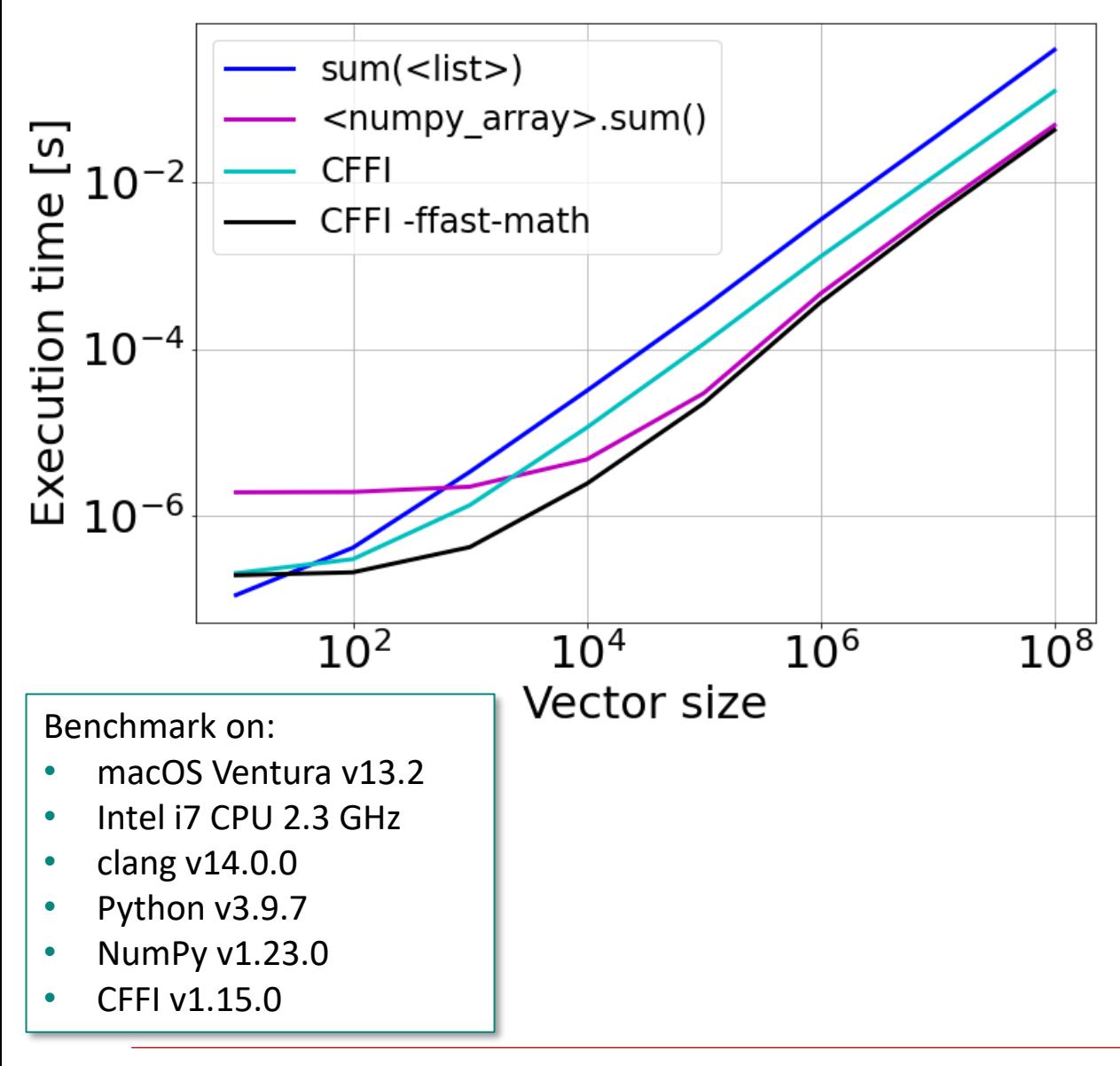

- NumPy functions are well optimized
	- Naive C loop becomes slower than NumPy for long vectors
- With some tricks CFFI can still become comparable to numpy.sum():

**ffi.set\_source("\_sumVec" , r"""...""", extra\_compile\_args=["-ffast-math"])**

### ❖Lecture outline

#### **Heterogeneous Programming Recap**

- Motivation
- Hardware accelerators
- Heterogeneous systems

#### **CPU Programming with Python**

- Python & C
- CFFI intro

#### **GPU Programming with Python**

- CUDA & OpenCL models
- **CuPy intro**
- PyOpenCL intro

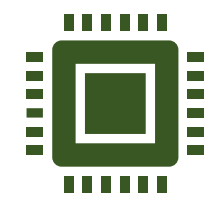

Buda

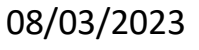

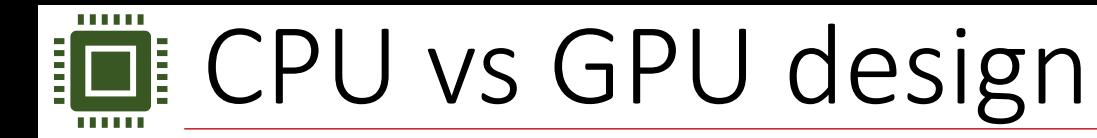

- CPU: latency-oriented design
	- Large **caches**
	- Advanced **control logic** (e.g. out-of-order execution, branch prediction)
- GPU: throughput-oriented design
	- Chip area maximized for **floating-point calculations** by the Arithmetic Logic Units (ALUs)

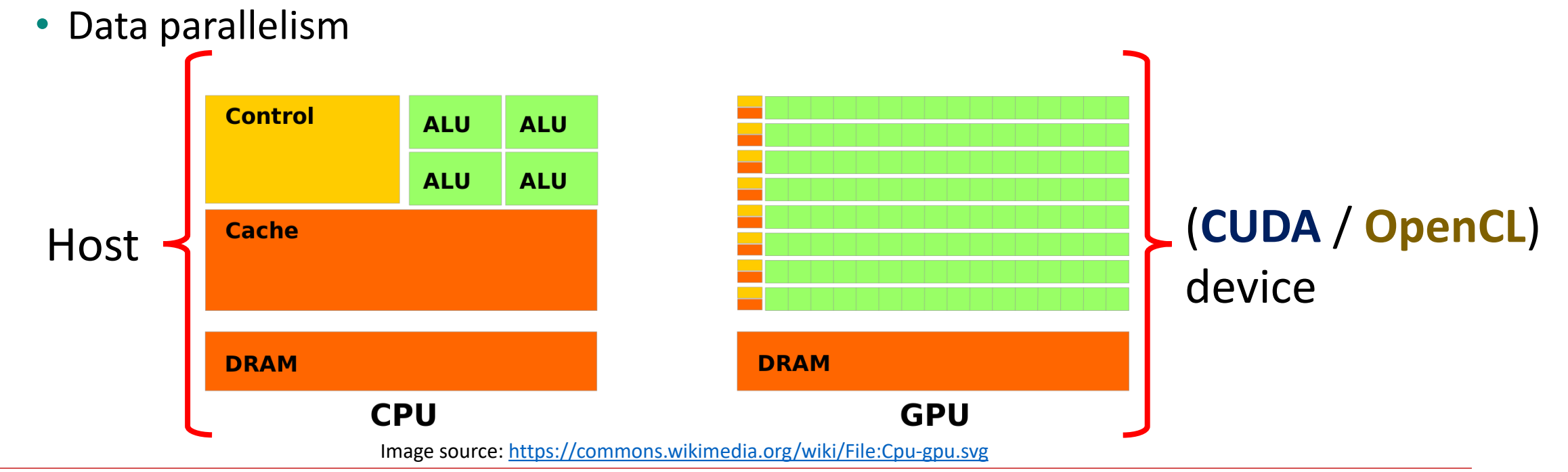

## Parallel programming models

- OpenMP (Open Multi-Processing)
	- Multithreading on (multicore) CPUs
	- Shared memory
- OpenACC (Open ACCelerators)
	- Variation of OpenMP for heterogeneous systems
- MPI (Message Passing Interface)
	- Many-core computing used mainly on CPU clusters
	- No shared memory
- CUDA (Compute Unified Device Architecture)
	- Most widely used GPU programming model
	- Only compatible with NVIDIA GPUs
- OpenCL (Open Computing Language)
	- Similar to CUDA but not limited to NVIDIA GPUs
	- Supports other platforms, e.g. CPU, FPGA

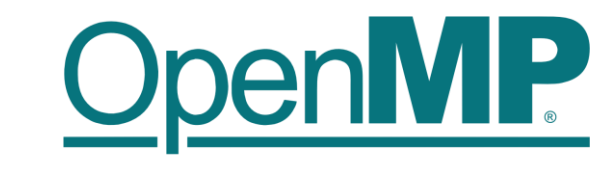

**NVIDIA** 

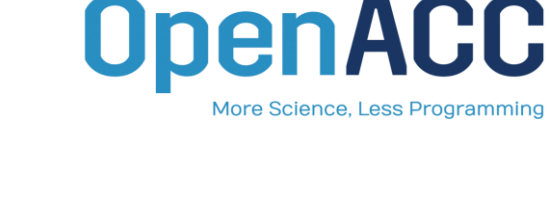

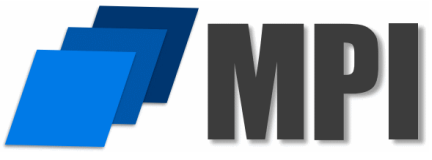

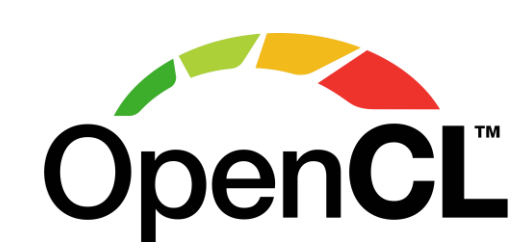

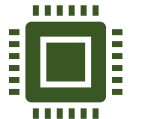

## Overview: CUDA & OpenCL terminology

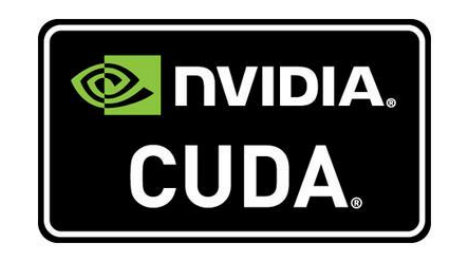

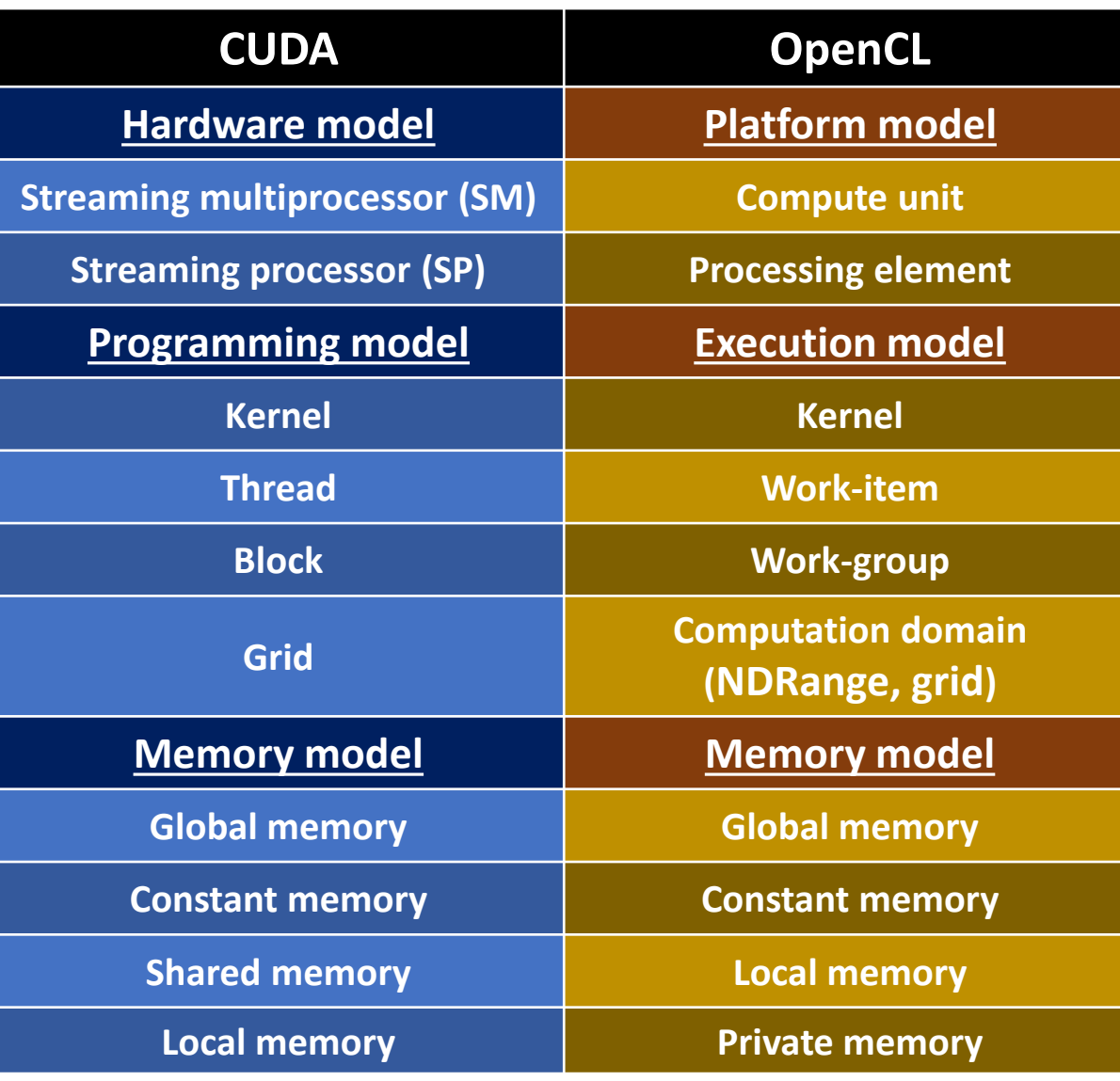

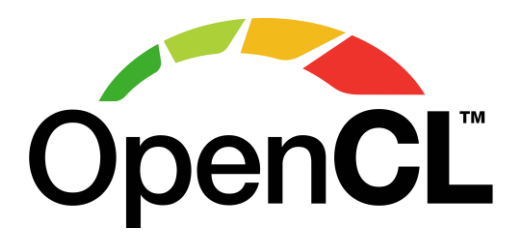

#### *<u>BREER</u>* **EXAMPE CUDA & OpenCL hardware abstractions**

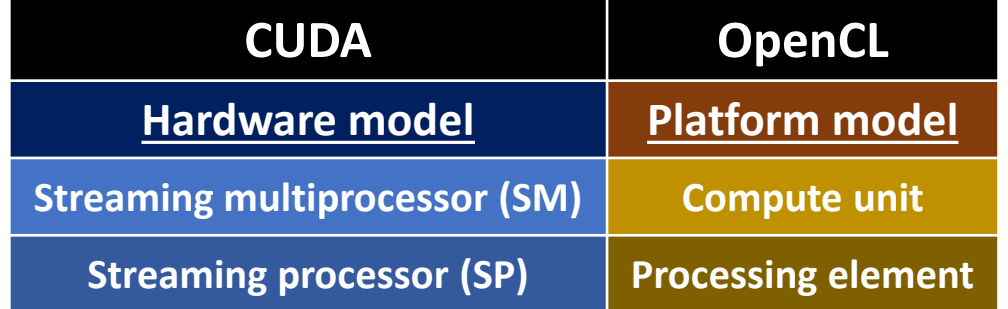

#### **Example: NVIDIA GA100 GPU**

• 128 **Streaming multiprocessors (SM)** / **Compute units** (≈CPU cores)

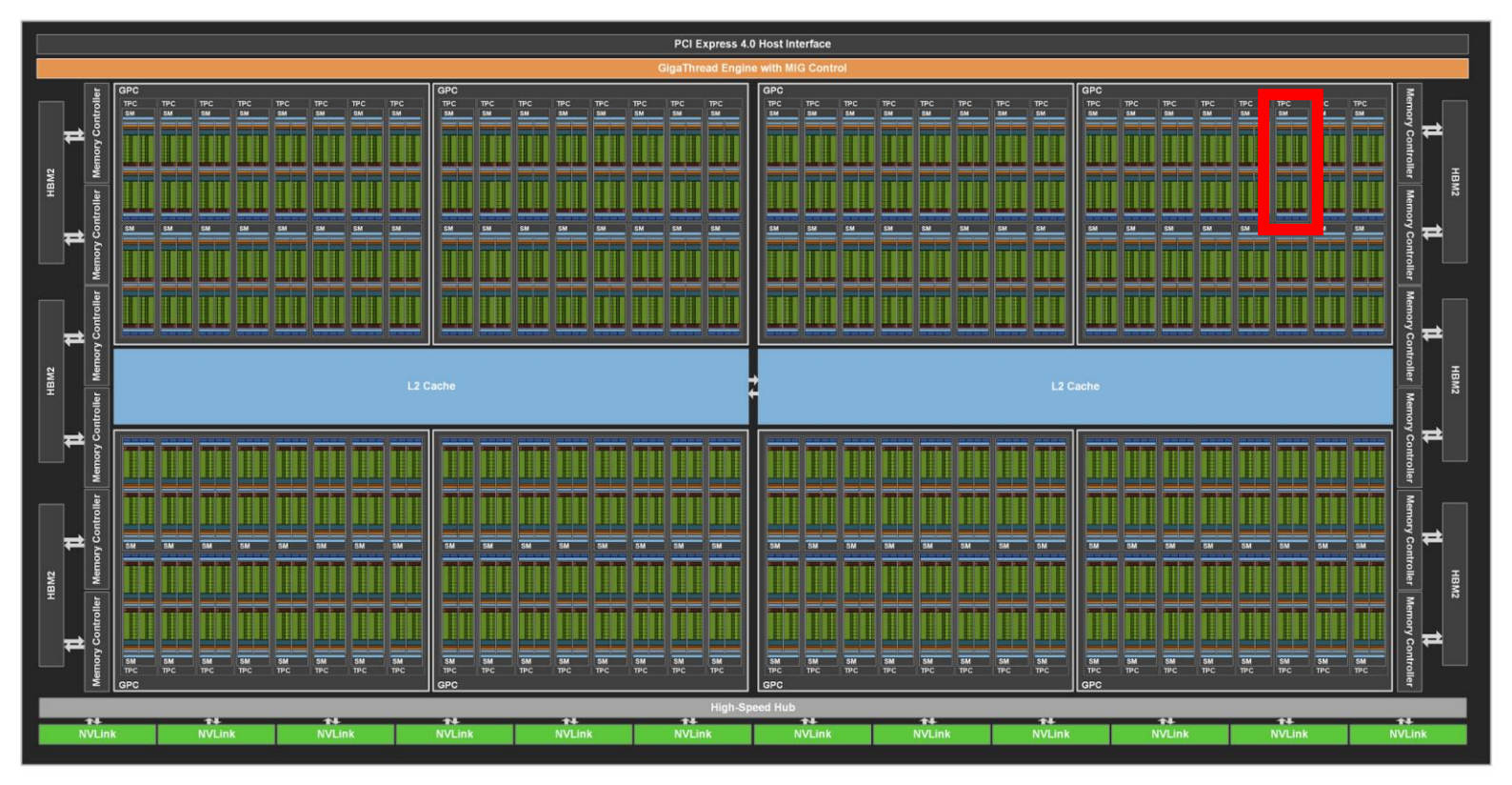

Image source:<https://images.nvidia.com/aem-dam/en-zz/Solutions/data-center/nvidia-ampere-architecture-whitepaper.pdf>

#### 08/03/2023 **South Construst Construst Construst** Certer Kicsiny | Multiplatform Programming with Python @ inverted [CERN School of Computing](https://indico.cern.ch/event/1208723/) 33 and 1997 and 1998 and 1997 and 1998 and 1997 and 1998 and 1998 and 1998 and 199

### **Fig.** CUDA & OpenCL hardware abstractions

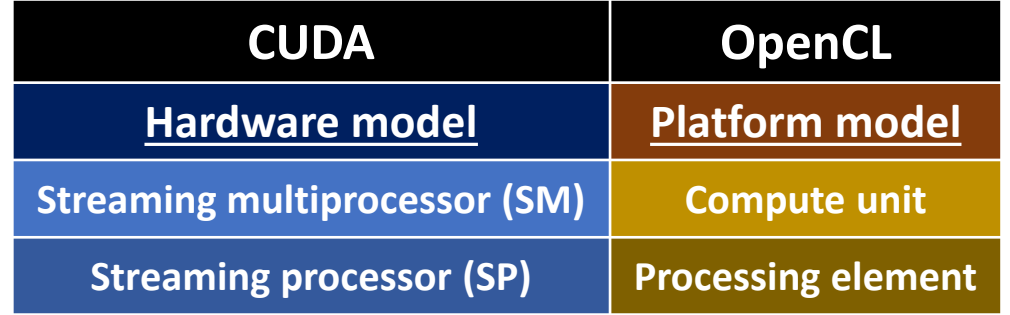

#### **Example: NVIDIA GA100 GPU single SM**

- **Streaming processors (SP)** / **processing elements**
	- Up to  $^{\sim}10^4$  on a full GPU
	- Scalar & tensor "cores"

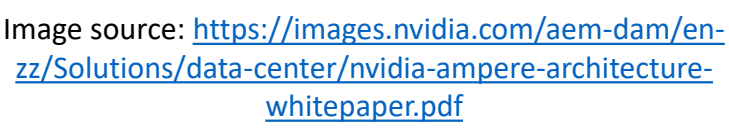

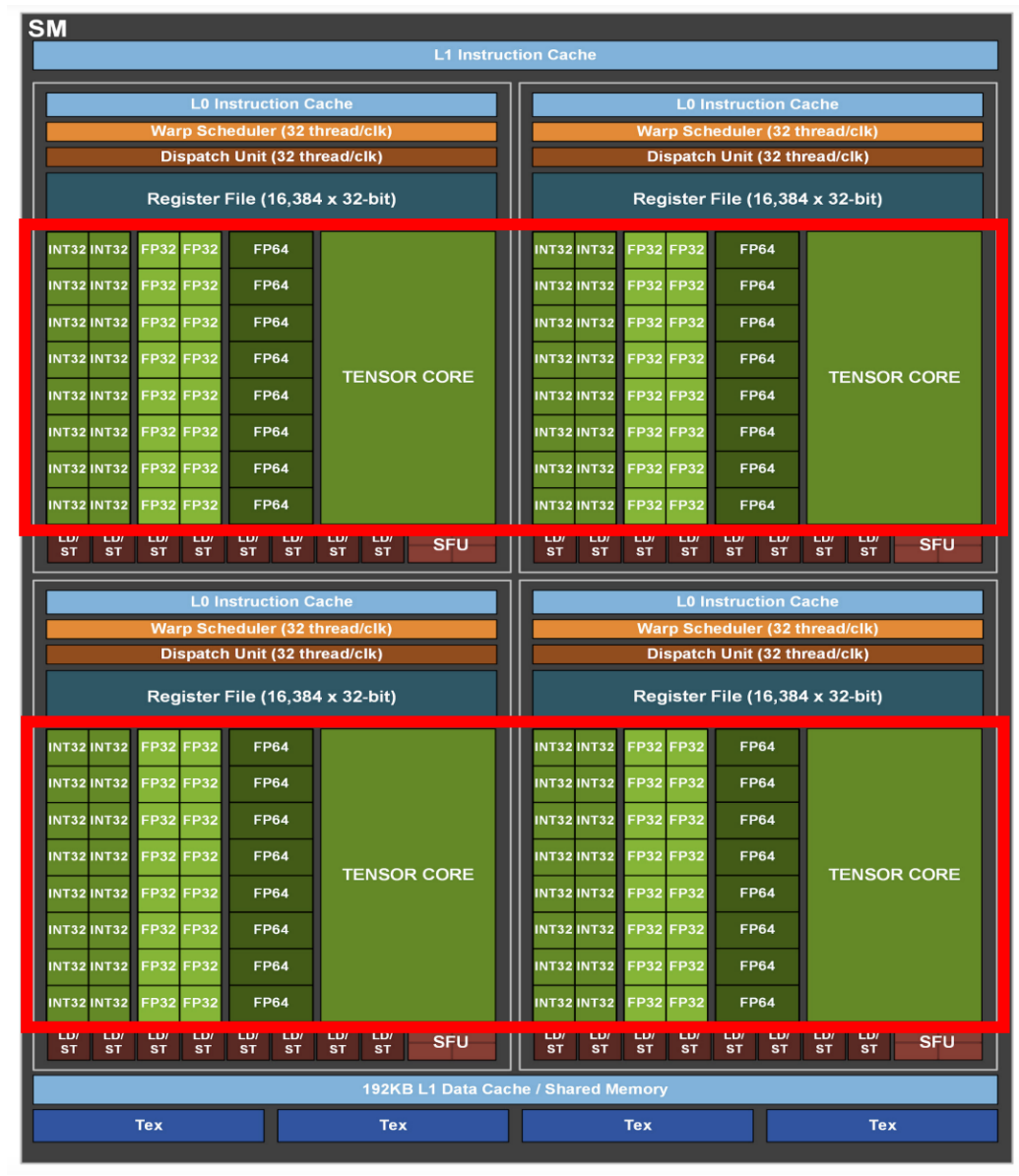

### **D** CUDA & OpenCL programming abstractions

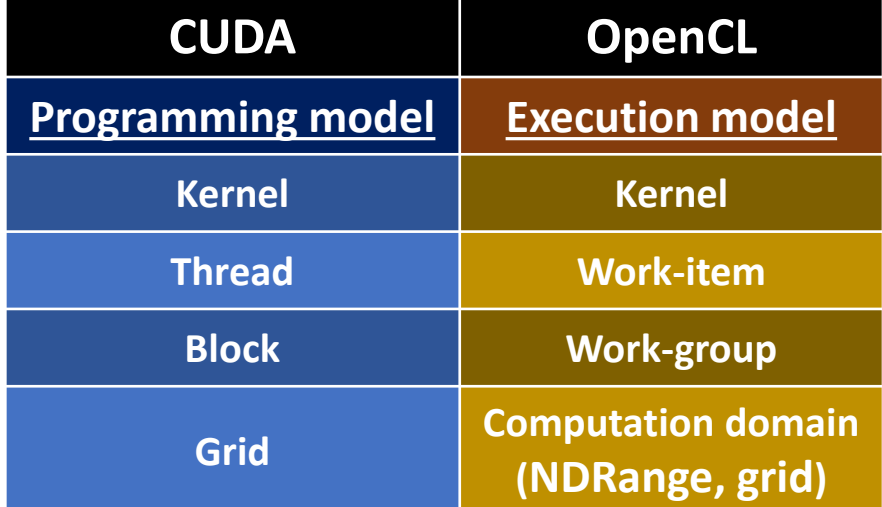

- The GPU can generate **threads** / **work-items**
- Abstraction of the program's sequential execution

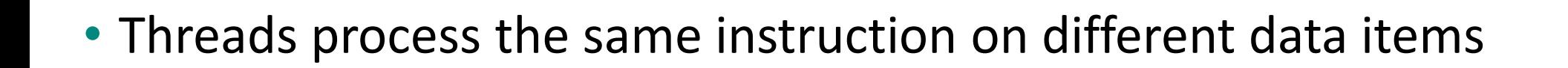

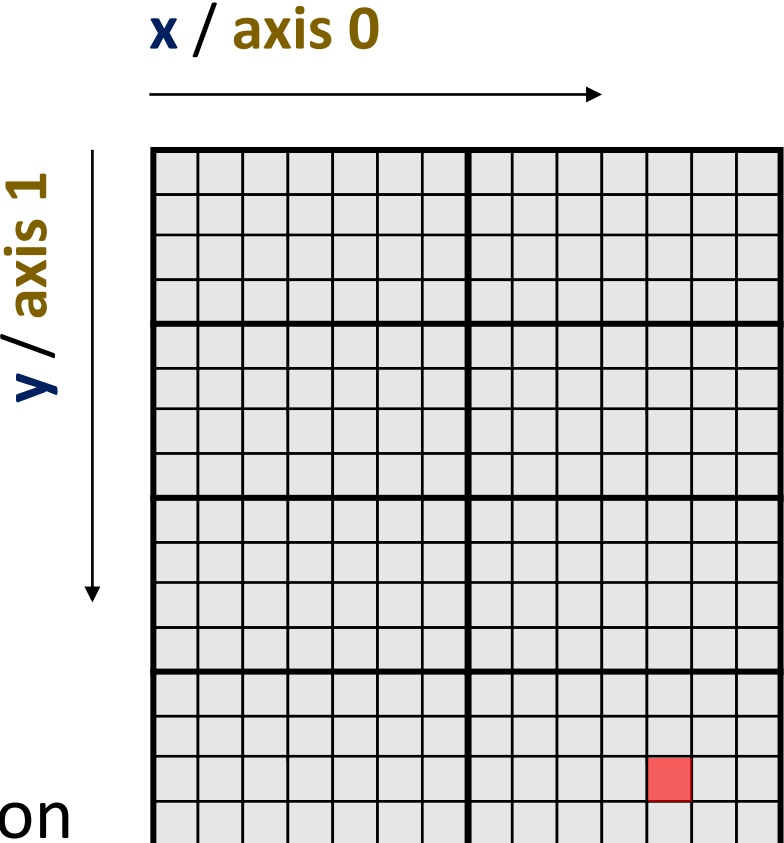

### **D** CUDA & OpenCL programming abstractions

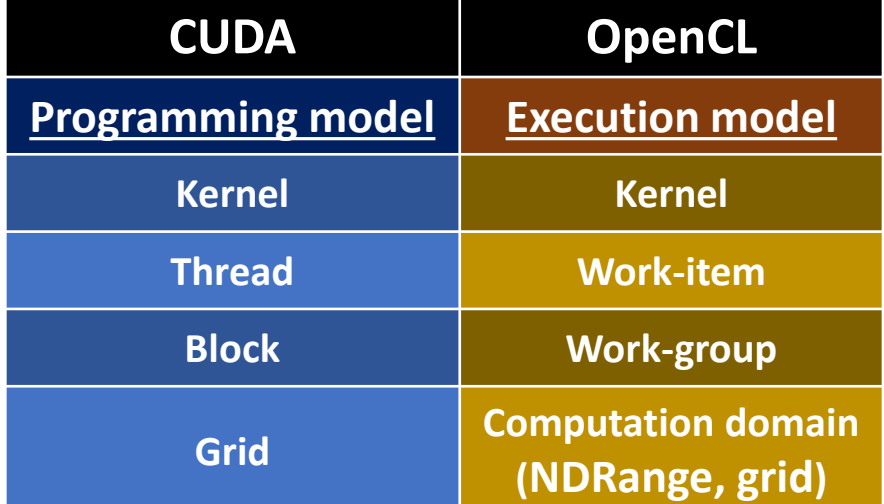

- Threads are grouped into **blocks** / **work-groups**
- Each block gets assigned to an SM
- If #blocks > #SMs: sequential execution in arbitrary order among SMs

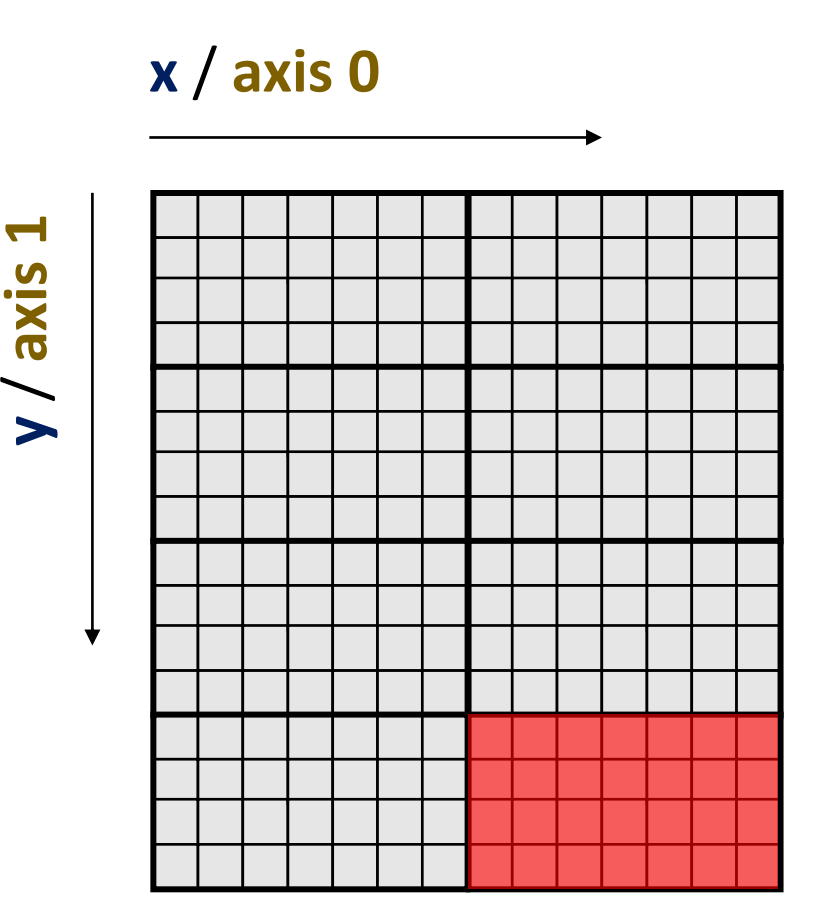

#### ...... CUDA & OpenCL programming abstractions

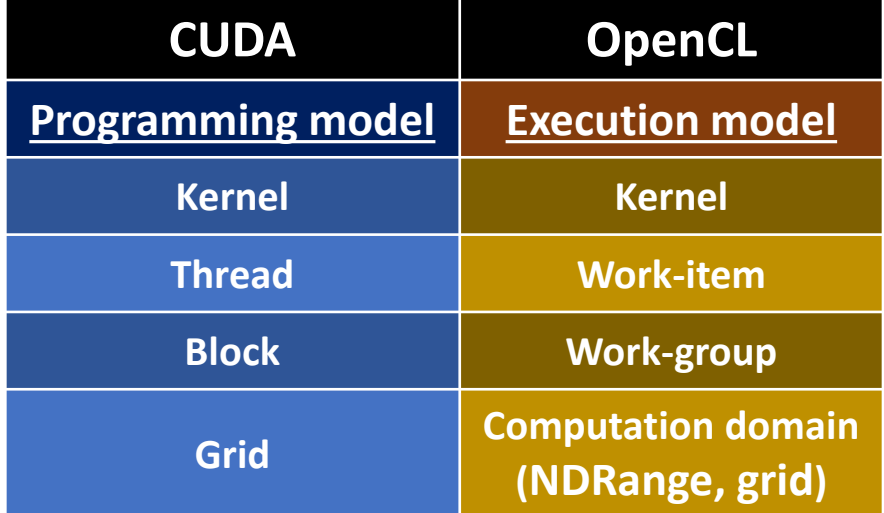

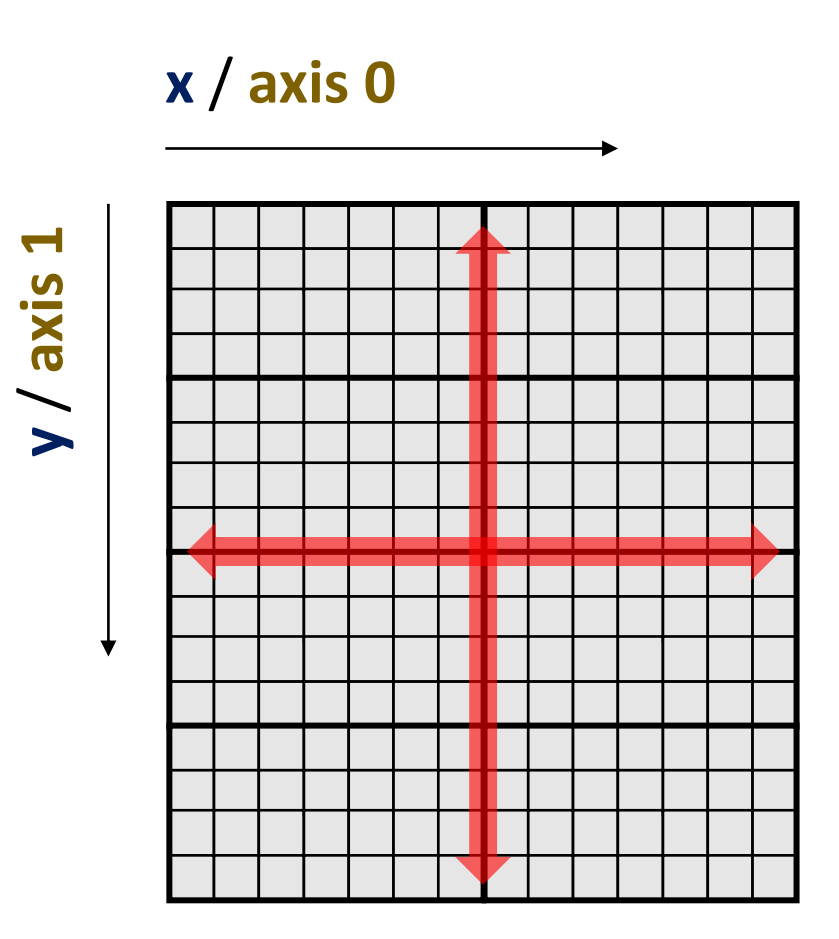

• Blocks make up a **grid** / **N dimensional index space (NDRange, grid)**

**}**

### **D** CUDA & OpenCL programming abstractions

- A typical parallel program contains commands to be executed by the host & by the device(s)
- Kernel: code submitted & executed in parallel on a device
	- Remember Amdahl's law

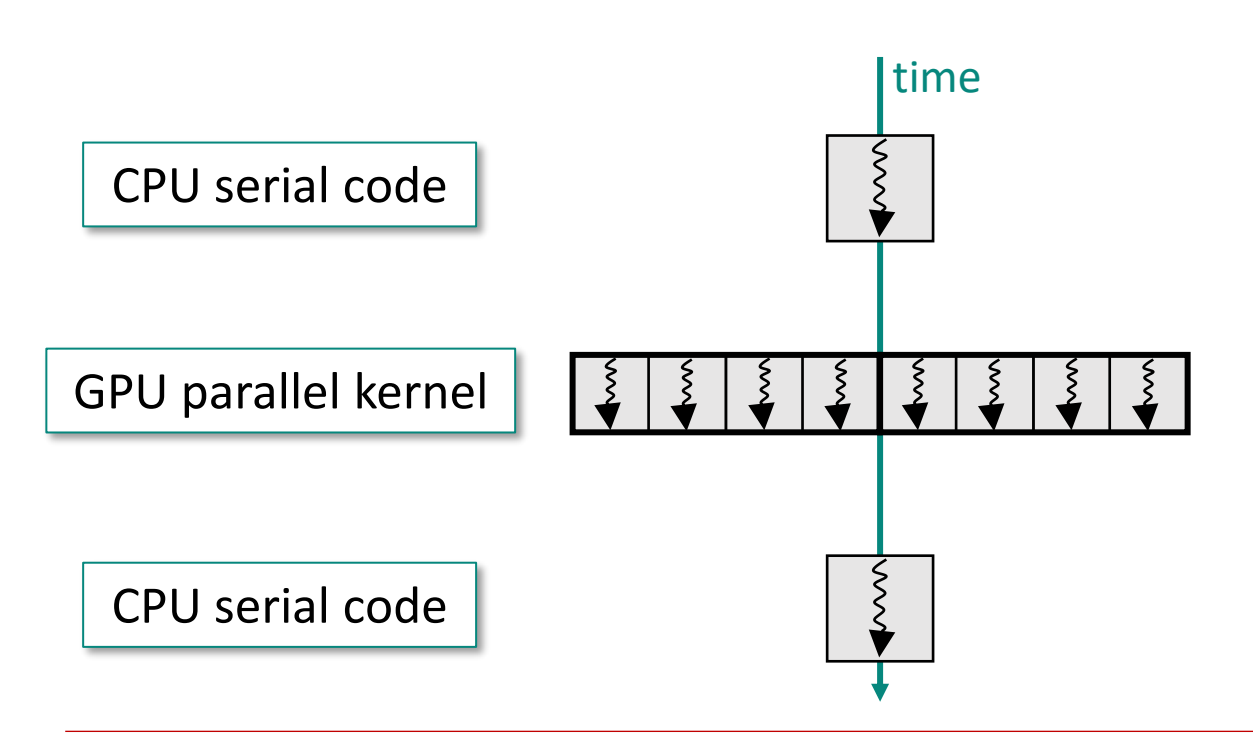

```
void foo(float* A, float* B, float* 
C, int n){
   // Allocate GPU memory & copy 
   data from CPU to GPU
   <...>;
   // Generate threads / work-items 
   & execute kernel
   <...>;
   // Copy results from GPU to CPU 
   memory & deallocate GPU memory
   <...>;
```
### **D** CUDA & OpenCL kernels & thread indexing

**}**

```
// Traditional C loop
void myadd(int n,
    const double* x1, 
    const double* x2,
    double* y)
{
```

```
for (int i=0; i<n; i++)
```

```
y[i] = x1[i] + x2[i];
```

```
// CUDA kernel
  __global__ void myadd(int n,
    const double* x1, 
    const double* x2, 
    double* y)
{
  int i = blockDim.x *
```

```
blockIdx.x + threadIdx.x;
y[i] = x1[i] + x2[i];
```

```
// OpenCL kernel
 __kernel void myadd(int n,
      __global const double* x1,
      __global const double* x2,
      __global double* y)
{
 int i = get global id(0);y[i] = x1[i] + x2[i];
}
```
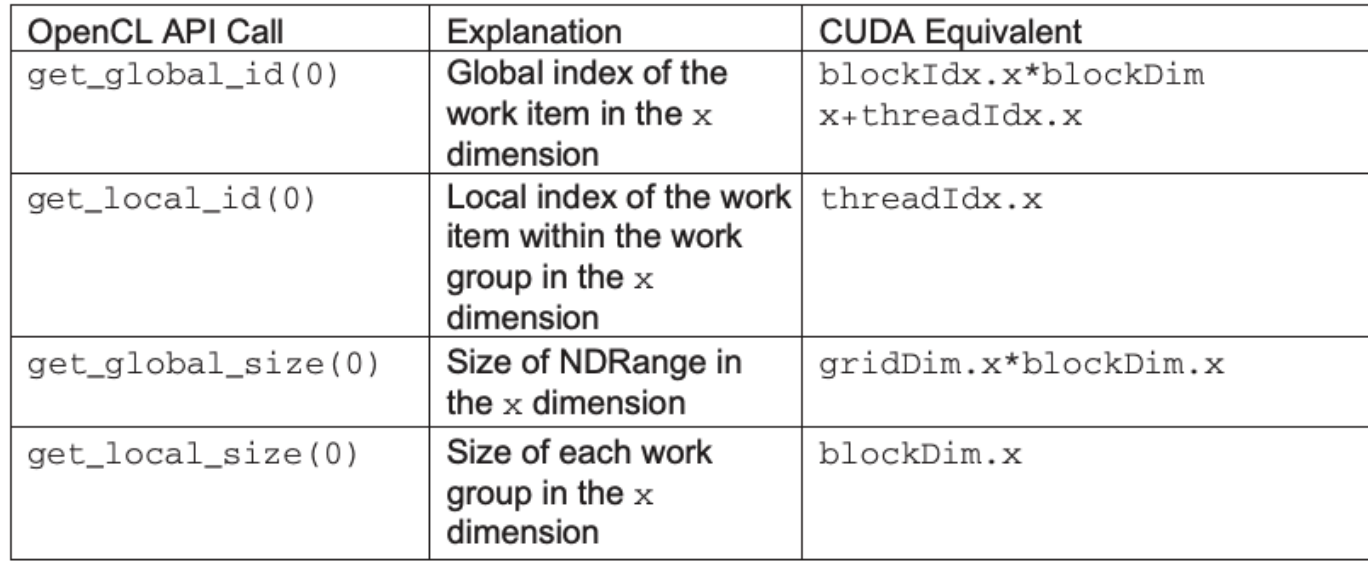

**{**

**}**

**}**

#### 08/03/2023  $\heartsuit$  Peter Kicsiny | Multiplatform Programming with Python  $\omega$  inverted [CERN School of Computing](https://indico.cern.ch/event/1208723/)  $\qquad$  39

#### . . . . . . . iii CUDA & OpenCL memory abstractions

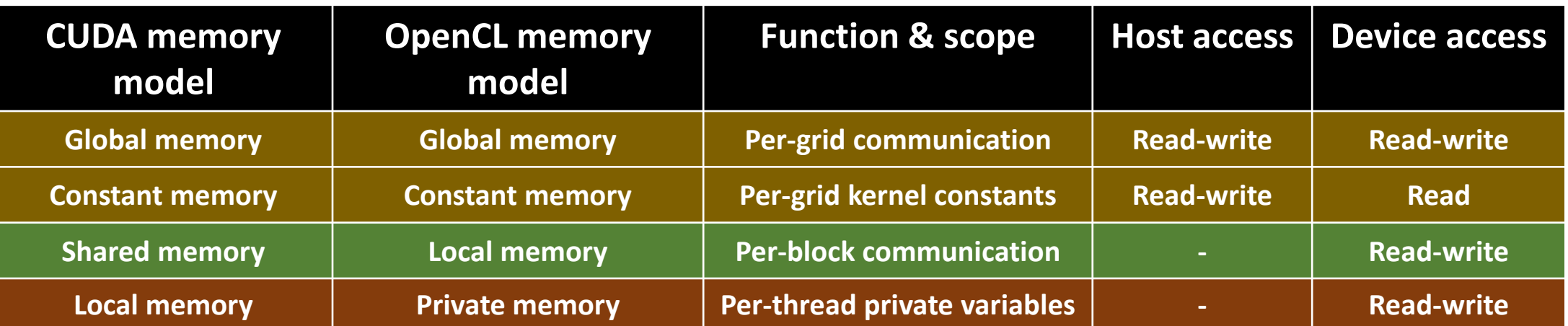

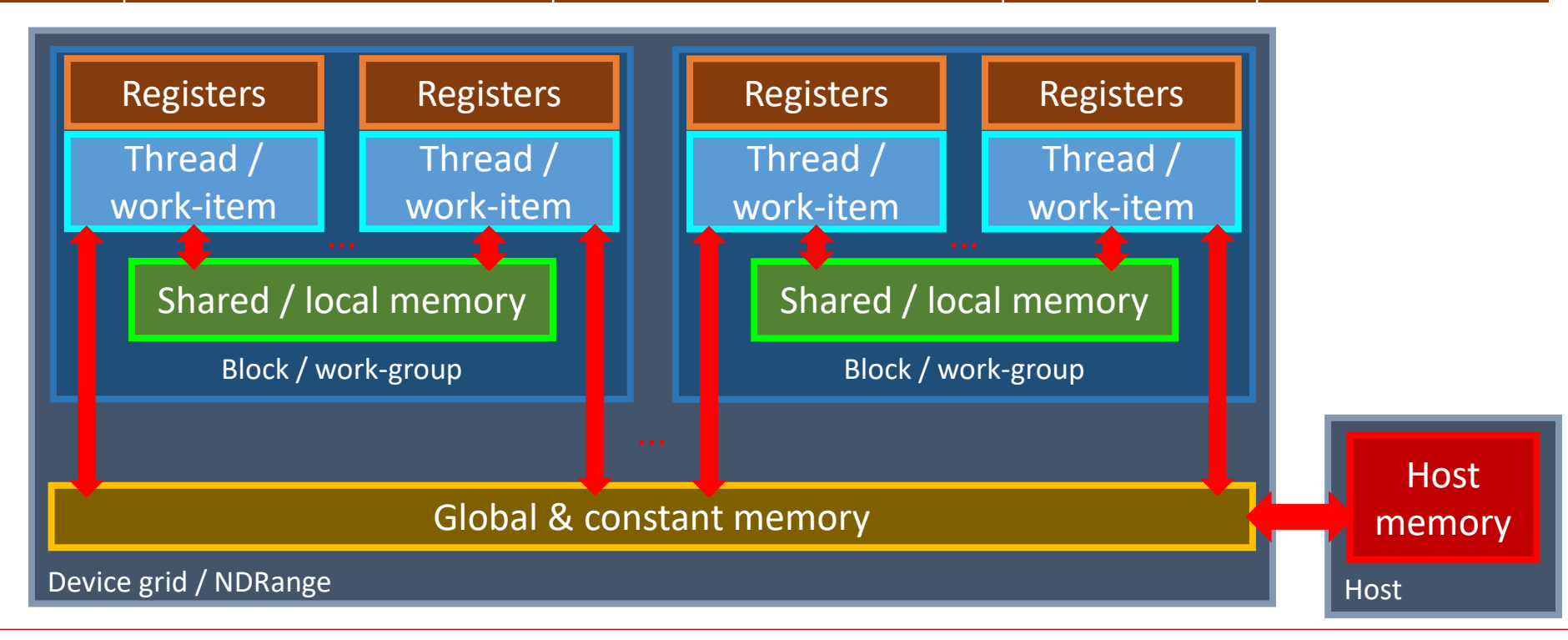

#### 08/03/2023 **C** Peter Kicsiny | Multiplatform Programming with Python @ inverted [CERN School of Computing](https://indico.cern.ch/event/1208723/) 40

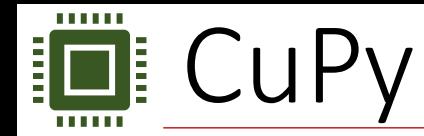

• CuPy is based on the CUDA libraries

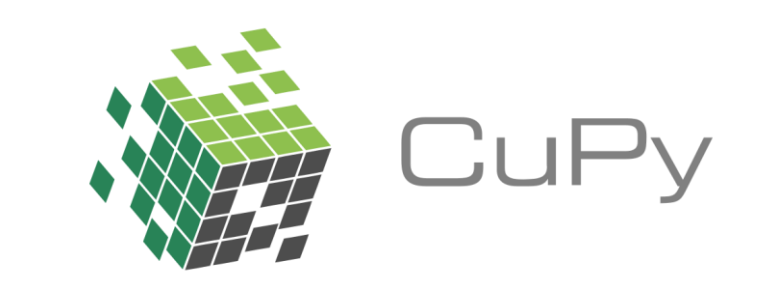

- NumPy/SciPy compatible array library for GPU accelerated computing with Python
	- Covers most of the NumPy/SciPy API
	- Basically replace numpy.foo() by cupy.foo()
- Allows to run NumPy/SciPy on NVIDIA CUDA devices (more recently also on some AMD platforms)

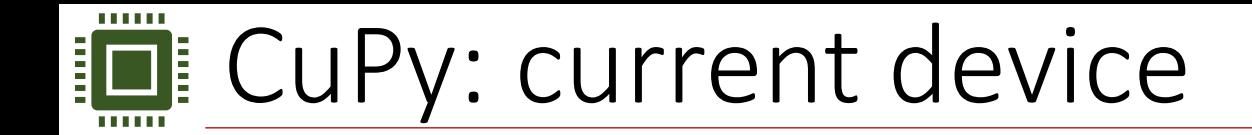

• Default GPU on which the allocation, manipulation & calculation of arrays takes place

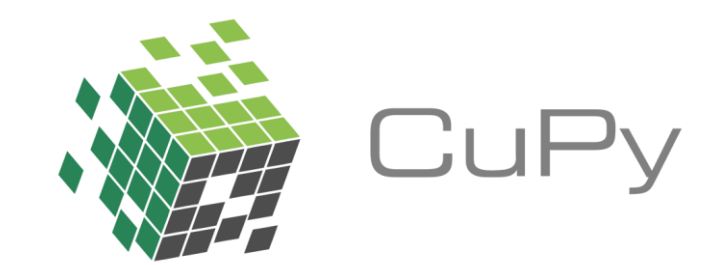

• Declare an array on the host:

**import numpy as np x**  $cpu = np.array([1, 2, 3])$ 

• Or on the current device:

**import cupy as cp x**  $qpu = cp.array([1, 2, 3])$ 

• Or let CuPy decide:

```
xp = cp.get_array_module(*args)
y xp = xp.dot(*args)
```
• If at least one argument is of type cupy.ndarray return the module CuPy else NumPy

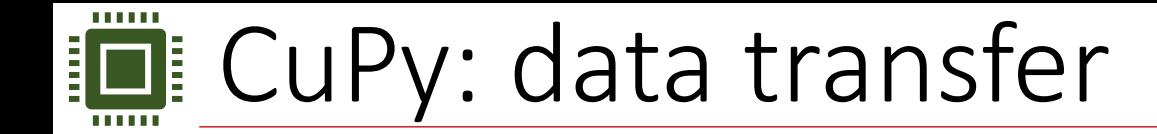

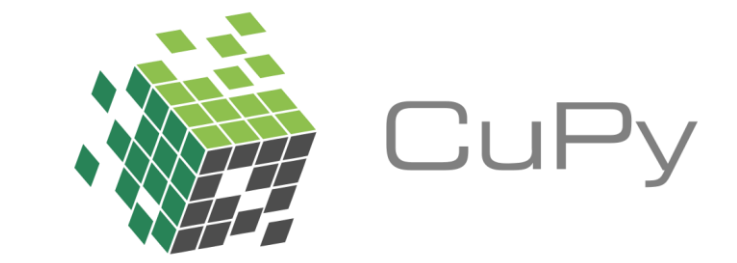

• Transfer data between host & current device:

```
x cpu = np.array([1, 2, 3])x_gpu = cp.array(x_cpu) # copy the data to the current device
y_cpu = x_gpu.get() # copy the data back to the host
```
• Transfer data between devices:

```
with cp.cuda.Device(0):
  x_gpu_0 = cp.array([1, 2, 3]) # create an array on GPU 0
   ...
with cp.cuda.Device(1):
  x_gpu_1 = cp.array(x_gpu_0) # copy the array to GPU 1
   ...
```
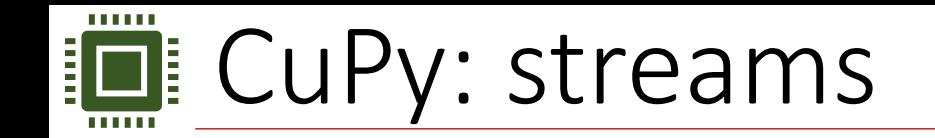

- An entry point to a compute device
- Current stream
	- All CUDA operations (e.g. data copies & kernels) are enqueued onto the current stream on the device
- The queued operations on a stream will be executed sequentially but **asynchronously** to the host
	- The control is given back to the Python interpreter immediately, while the GPU is still executing the operations

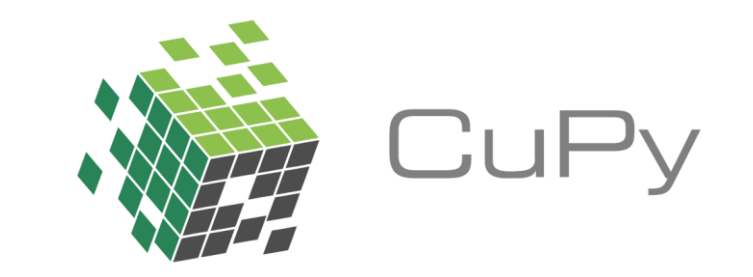

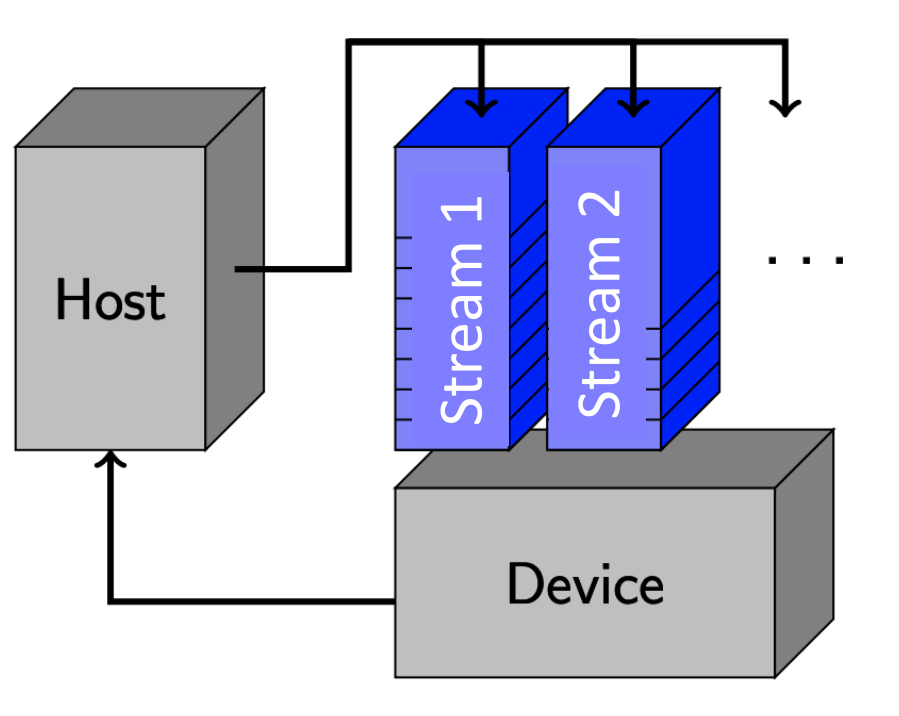

## **D** CuPy: example using only the API

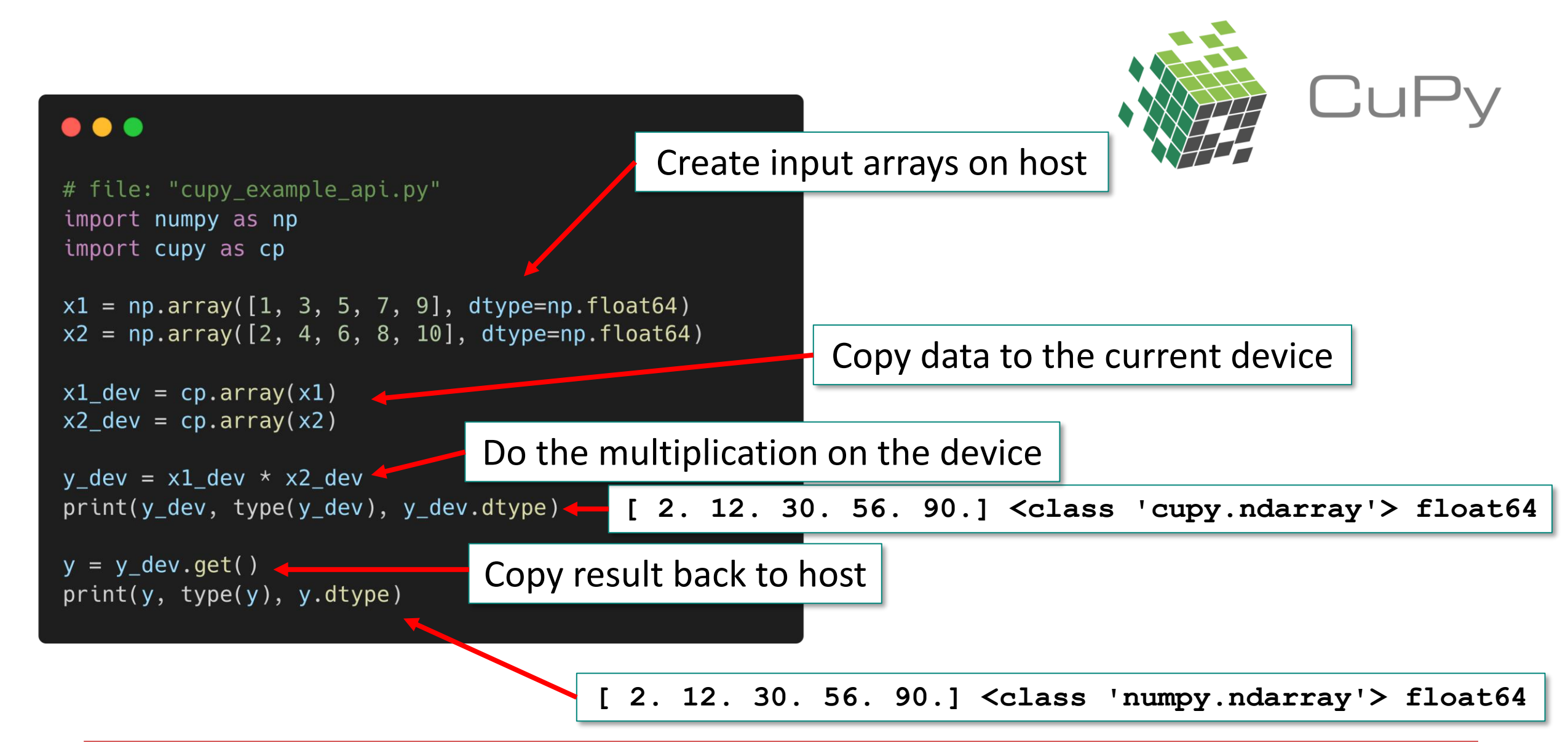

## $\Box$  CuPy: example with raw kernel #1

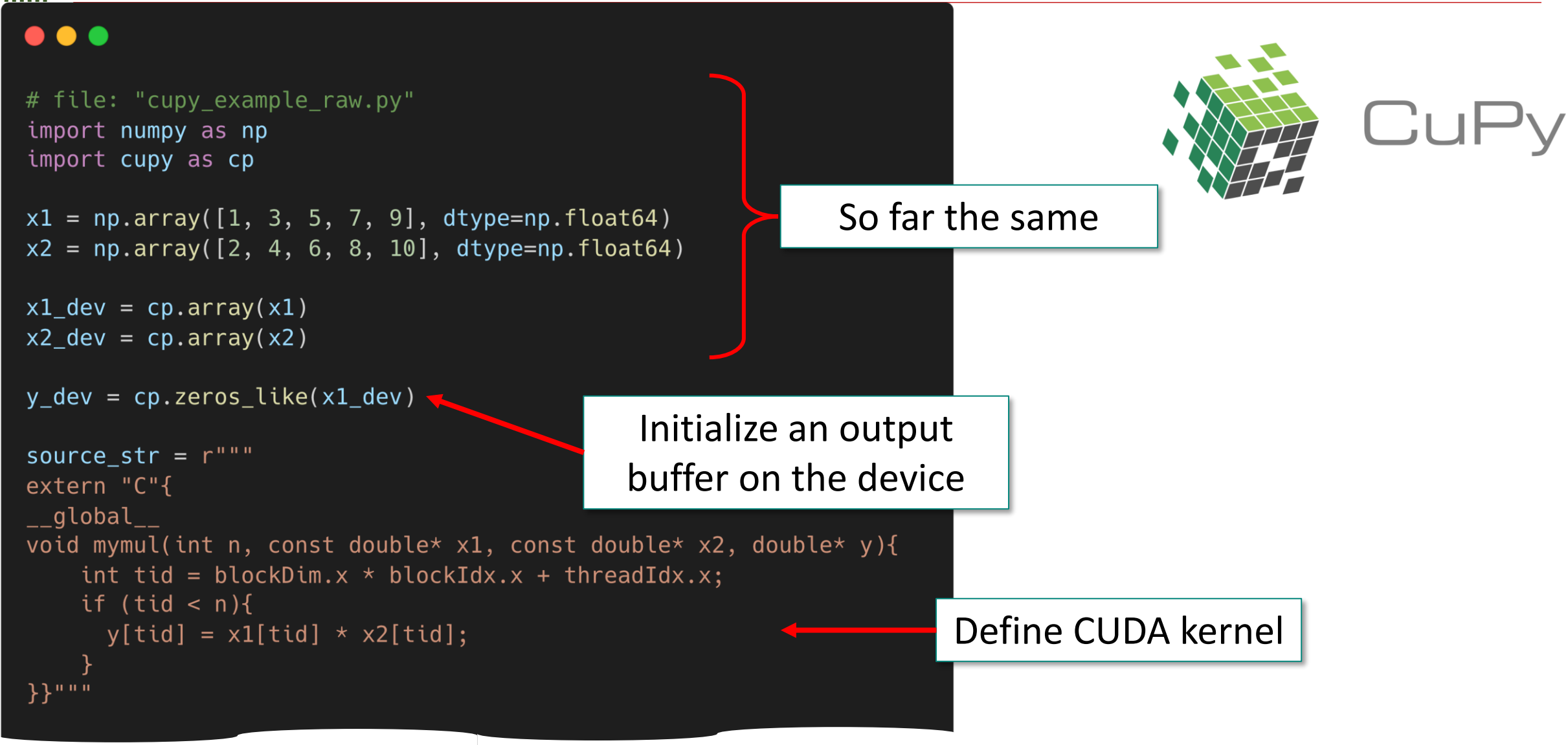

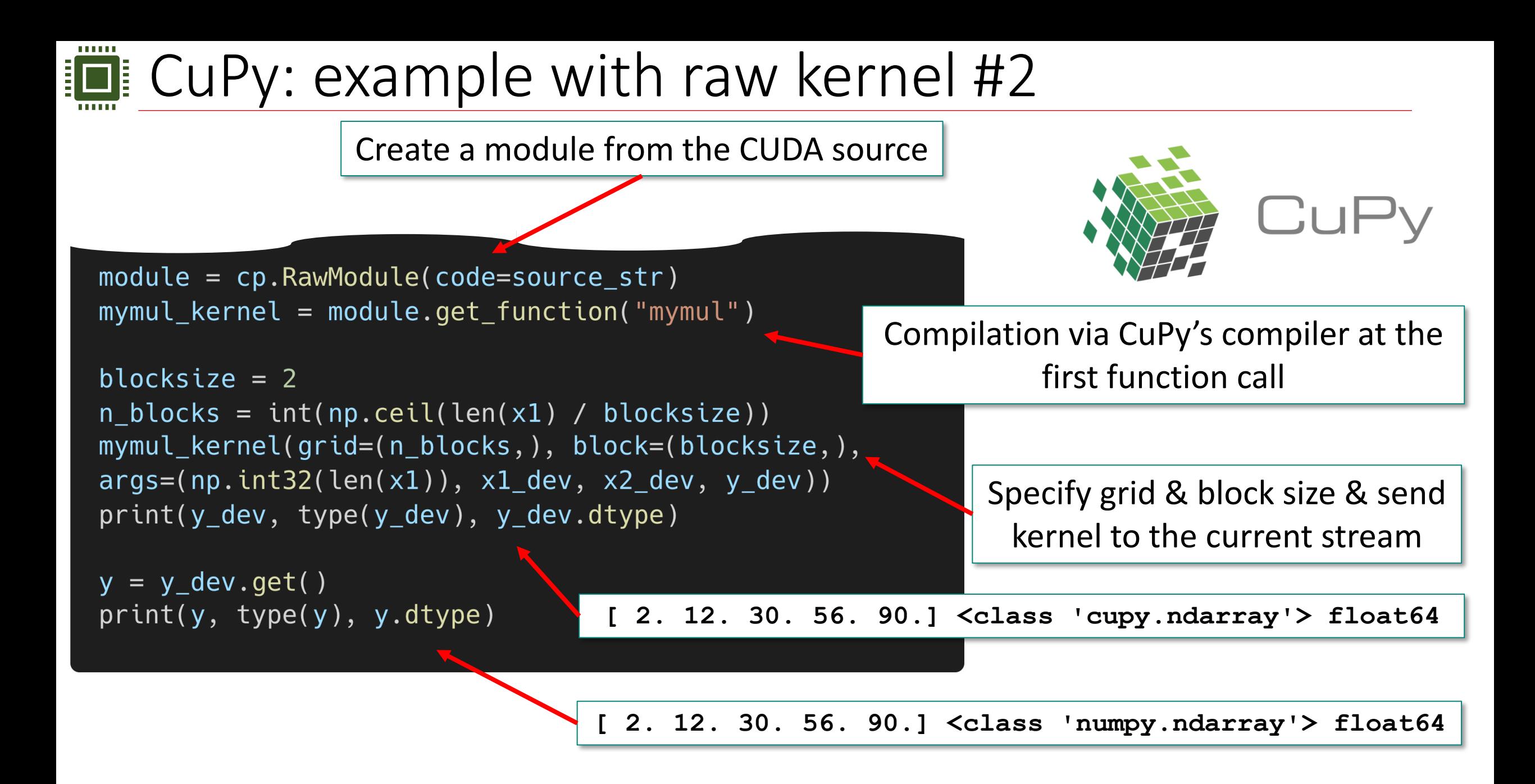

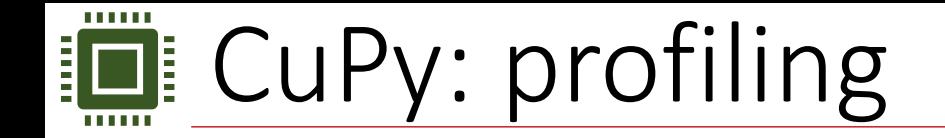

• cupyx.profiler.benchmark records the GPU time by synchronizing streams

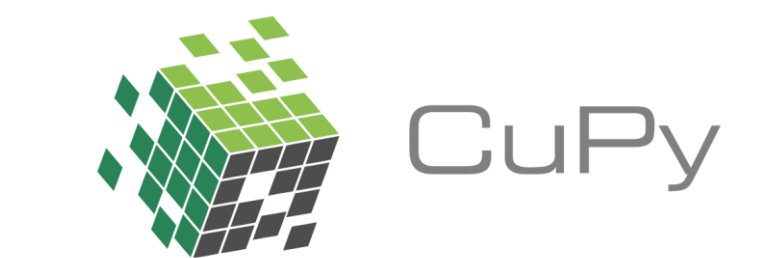

**from cupyx.profiler import benchmark**

```
def mul(n_blocks, blocksize, n, a, b, c):
   mymul_kernel(grid=(n_blocks,), block=(blocksize,), args=(n, a, b, c))
```

```
print(benchmark(mul, (n_blocks, blocksize, np.int32(len(x1)), x1_dev, 
x2_dev, y_dev), n_repeat=100))
```
Time spent on host

**mul: CPU: 9.690 us +/- 2.269 (min: 8.040 / max: 24.411) us GPU-0: 6403.901 us +/-253.549 (min: 6223.872 / max: 7040.000) us**

Time spent on device executing the kernel (excluding memory transfer & compilation time)

## **D** CuPy: benchmarks against NumPy

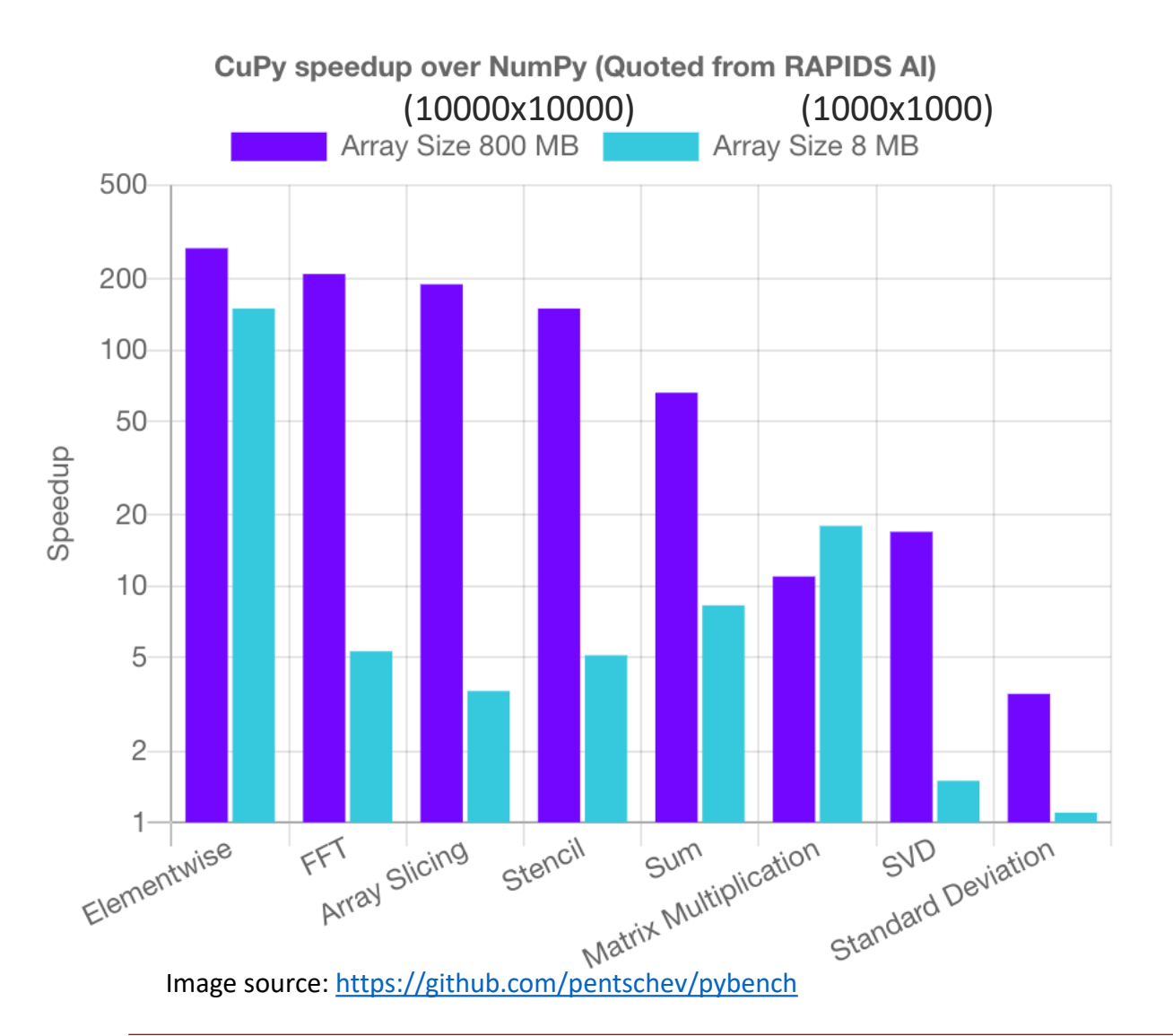

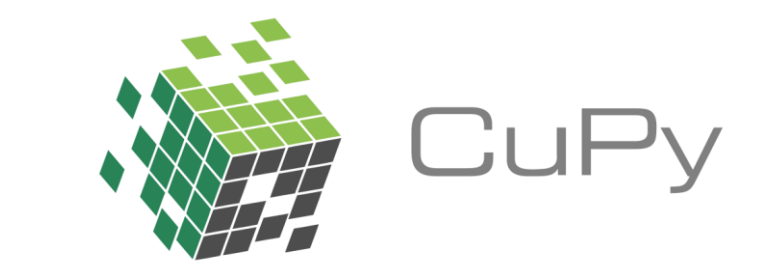

- Benchmark of basic array operations
	- CPU: Intel Xeon E5–2698 v4 2.20GHz
	- GPU: NVIDIA Tesla V100 32 GB
- CuPy performs well out of the box
- With CuPy API: no need to write any parallel code by hand

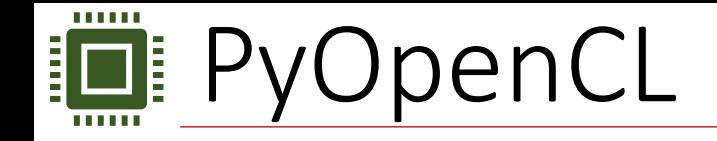

• PyOpenCL is based on the OpenCL libraries

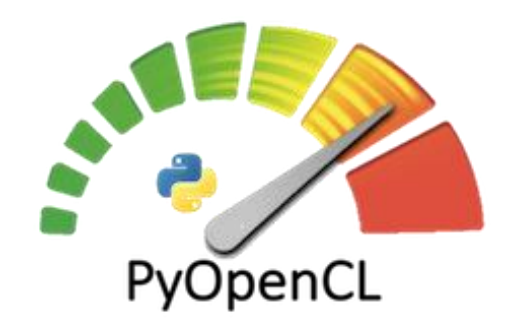

- Platform independent
	- Specific OpenCL implementation for each
- pyopencl.array, pyopencl.clmath: (limited) NumPy-like API for array manipulations

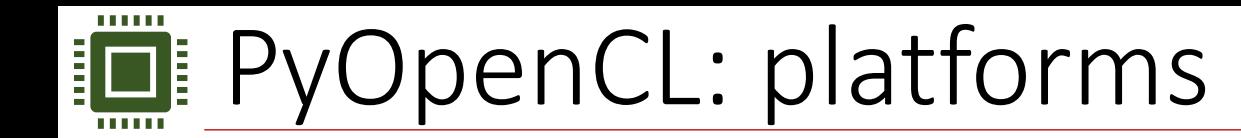

- Collection of devices from the same vendor
	- e.g. Platform 0: AMD CPUs & GPUs, Platform 1: NVIDIA GPUs
- All devices on a platform use the same OpenCL implementation
- Get list of available platforms:

**import pyopencl as cl platforms\_list = cl.get\_platforms()**

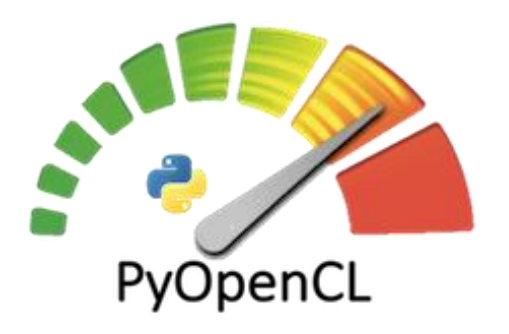

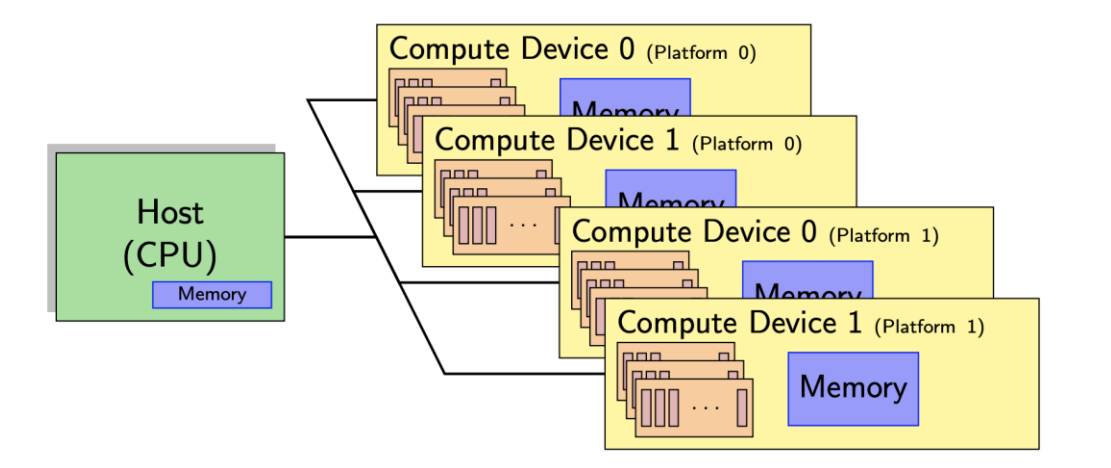

## **PyOpenCL: compute devices**

- A processor die with an interface to off-chip memory
	- CPU, GPU, other accelerators
	- They do the parallel computation
- Unlike CuPy, PyOpenCL has no default current device
- Get list of devices within a platform:

**devices\_list = platforms\_list[0].get\_devices()**

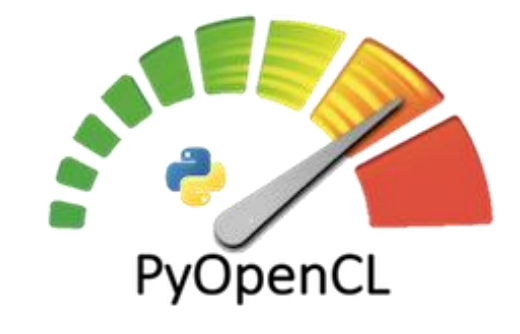

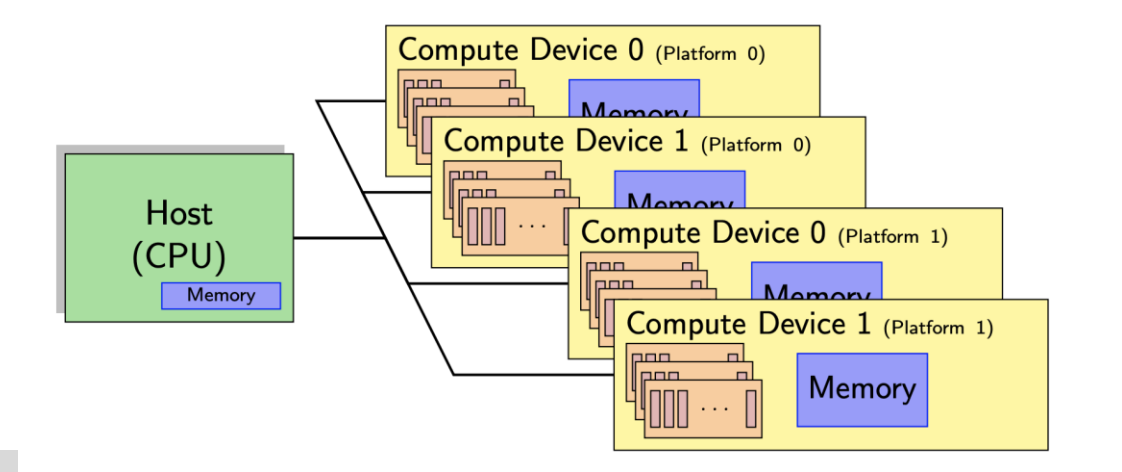

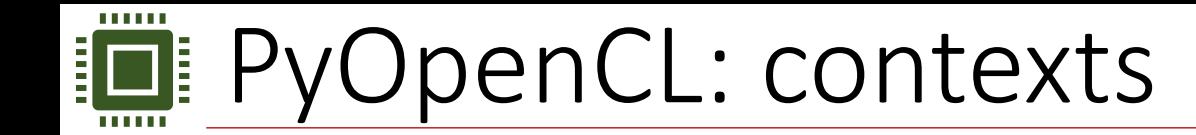

- The living space of all OpenCL objects (commands, kernels) & command queues
- Can be attached to 1 or more devices
- Unlike in CuPy, it must be declared manually:

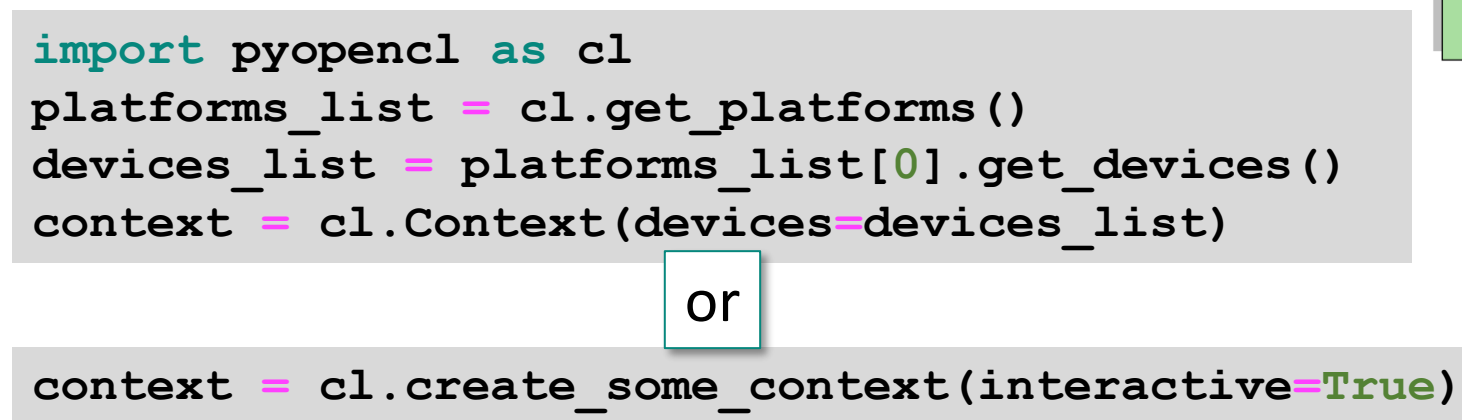

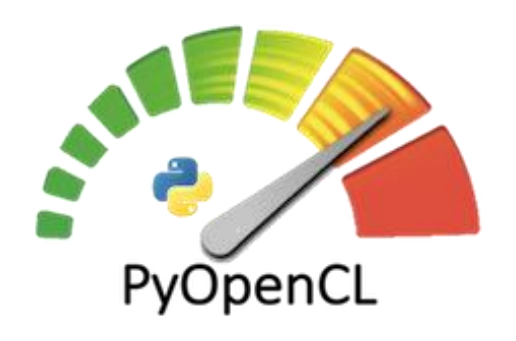

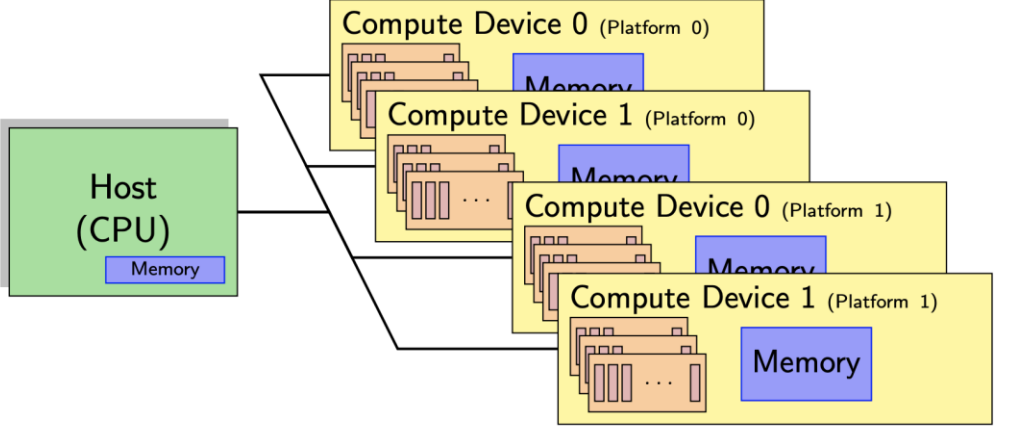

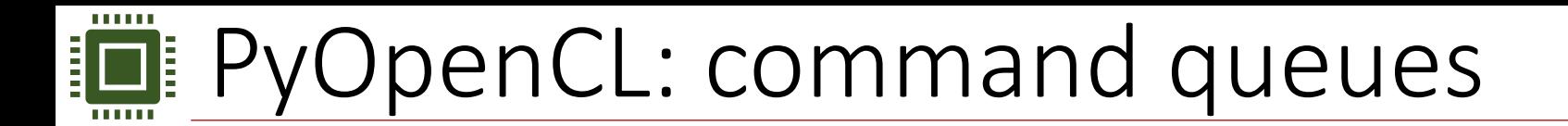

- Analog to CuPy streams
- Host sends commands to compute devices through command queues
- Sequential execution, no overlapping
- Unlike in CuPy, it must be set manually:

**queue = cl.CommandQueue(context)**

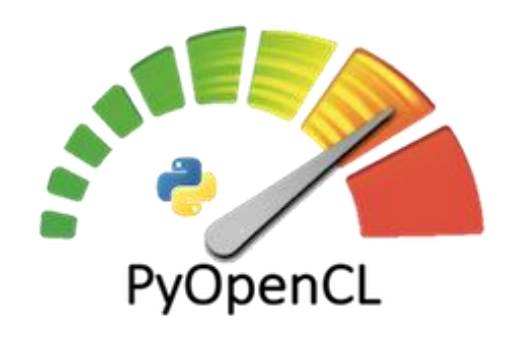

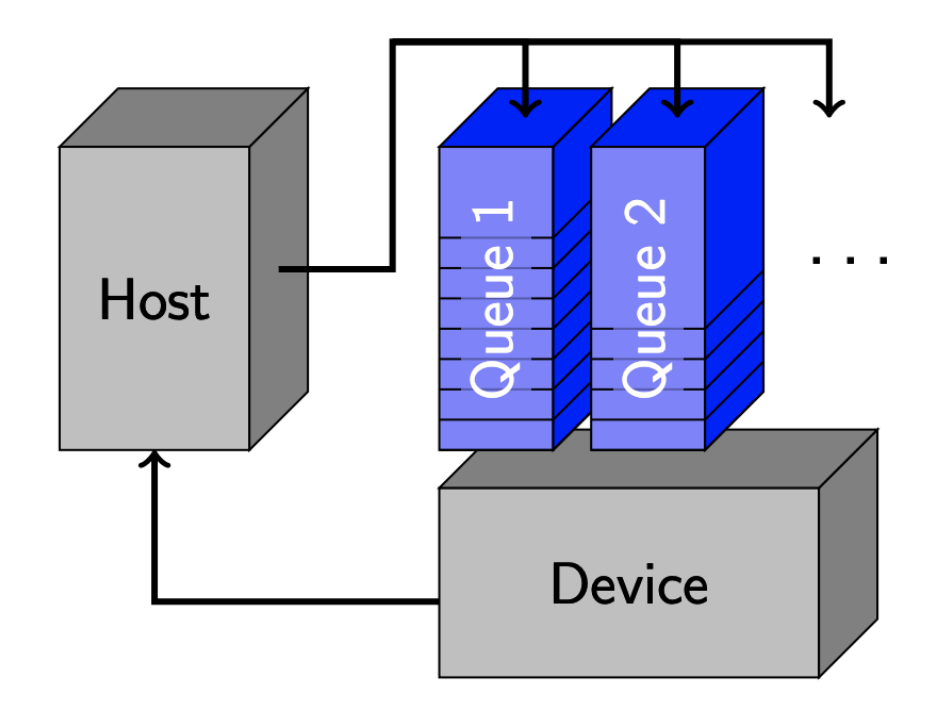

## **PyOpenCL: example using only the API**

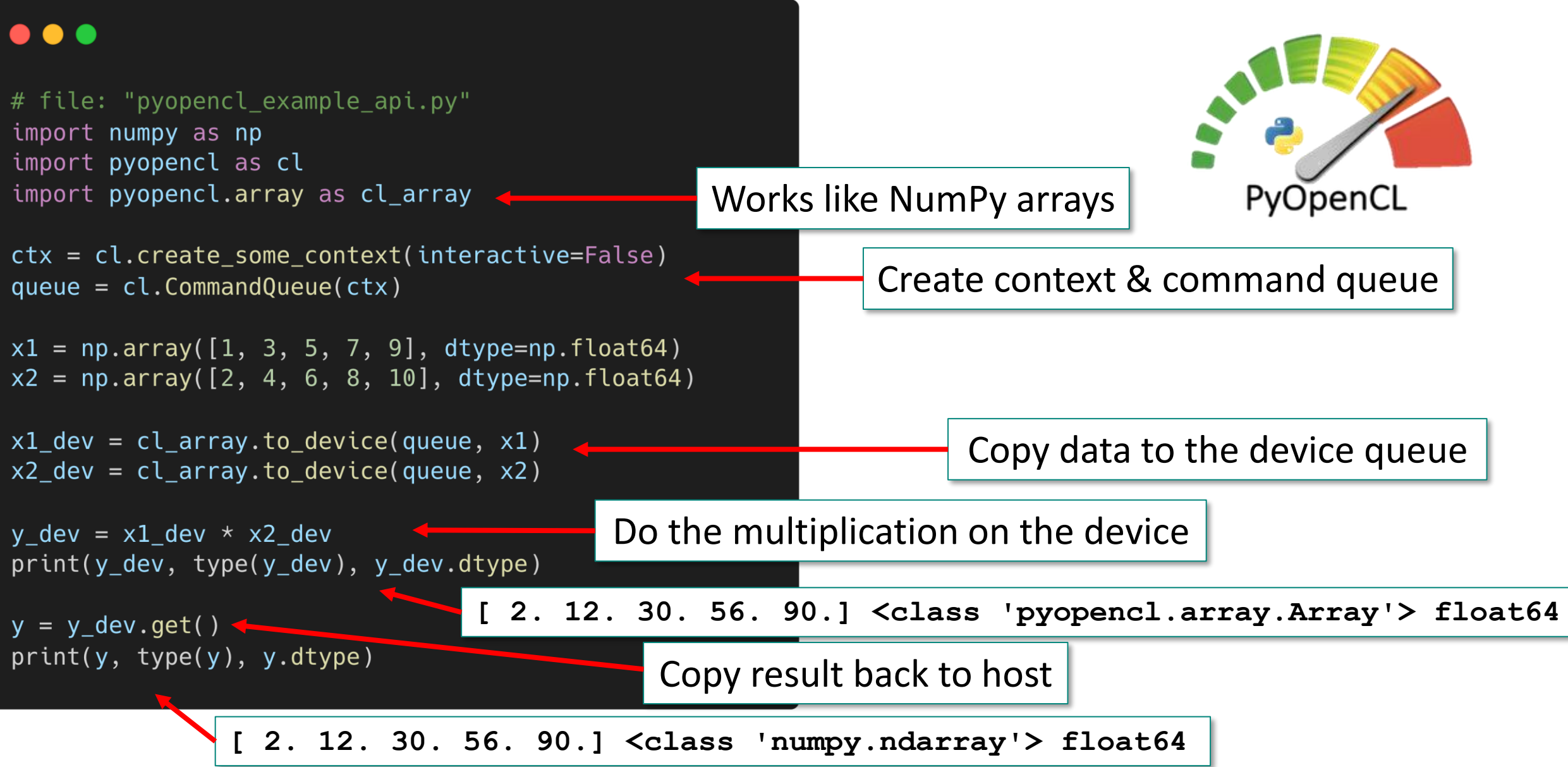

## **PyOpenCL: example with raw kernel #1**

#### $\bullet\bullet\bullet$

```
# file: "pyopencl example raw.py"
import numpy as np
import pyopencl as cl
import pyopencl.array as cl_array
```
 $ctx = cl.create_some_counts(tinteractive=False)$ queue =  $cl.CommandQueue(ctx)$ 

 $x1 = np.array([1, 3, 5, 7, 9], dtype = np.float64)$  $x2 = np.array([2, 4, 6, 8, 10], dtype = np.float64)$ 

 $x1$  dev = cl array. to device (queue,  $x1$ )  $x2$  dev = cl array.to device(queue,  $x2$ )  $y_d$  = cl\_array.zeros(queue, len(x1\_dev), dtype=np.float64)

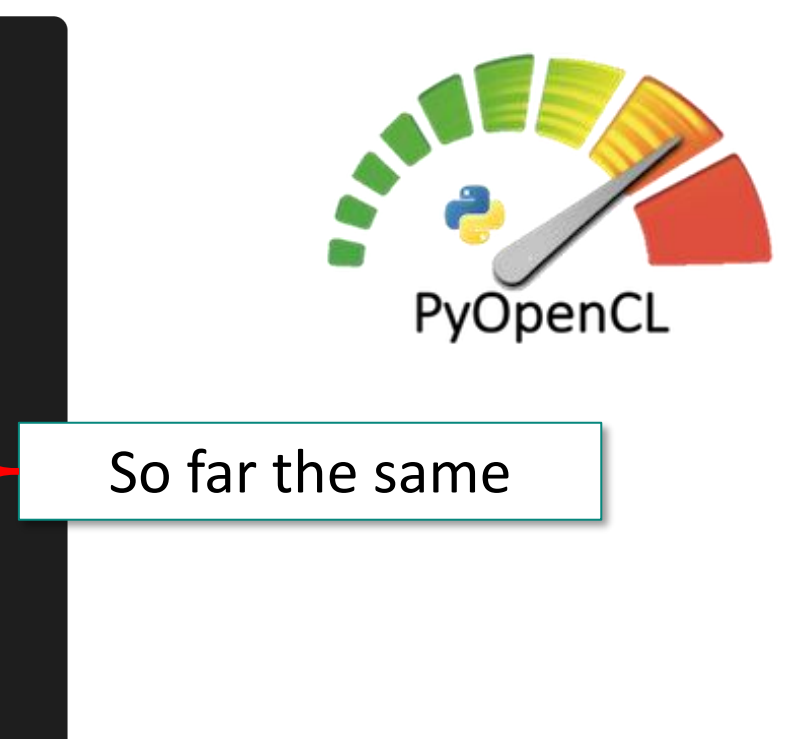

#### +output buffer

### **PyOpenCL: example with raw kernel #2**

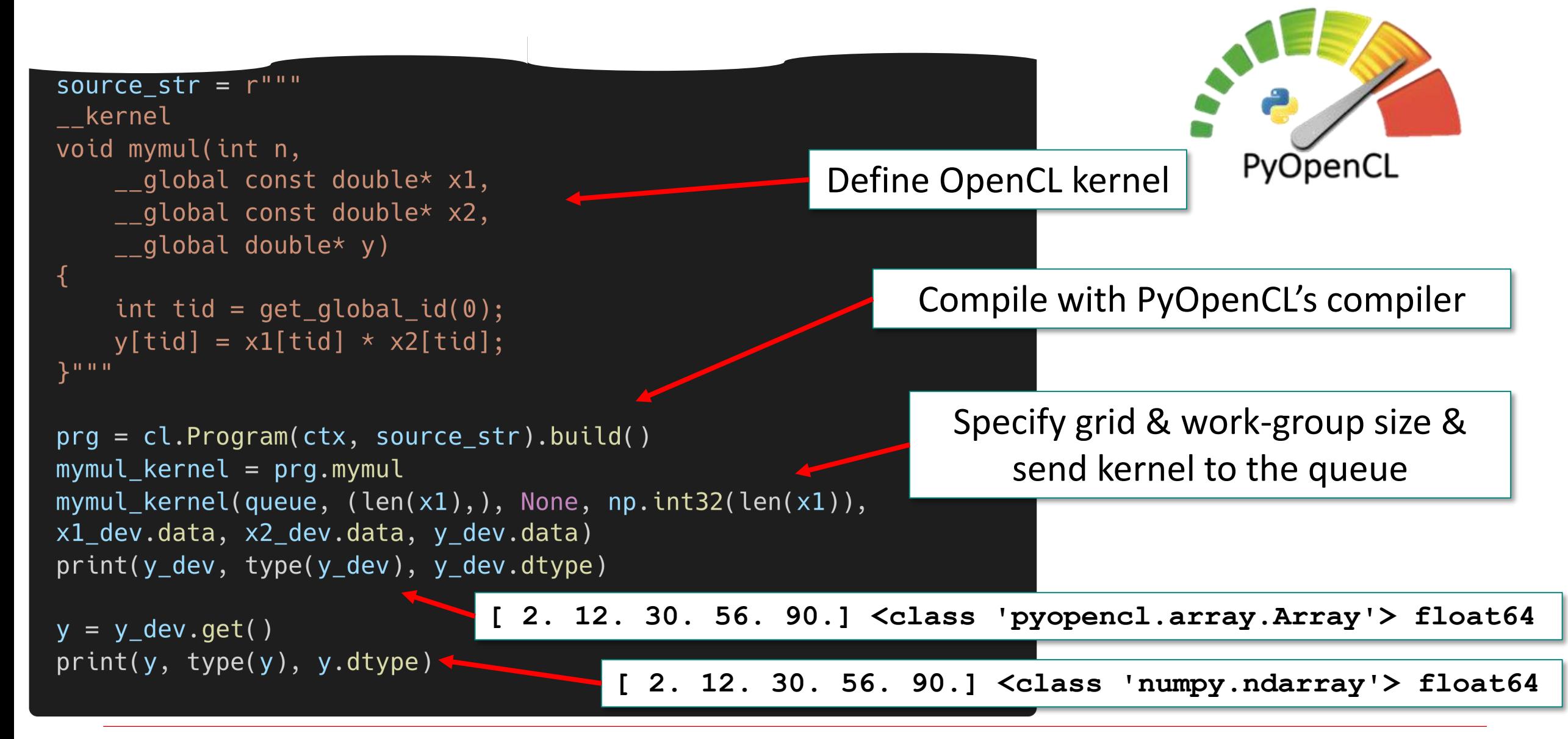

08/03/2023  $\heartsuit$  Peter Kicsiny | Multiplatform Programming with Python  $\omega$  inverted [CERN School of Computing](https://indico.cern.ch/event/1208723/)  $57$ 

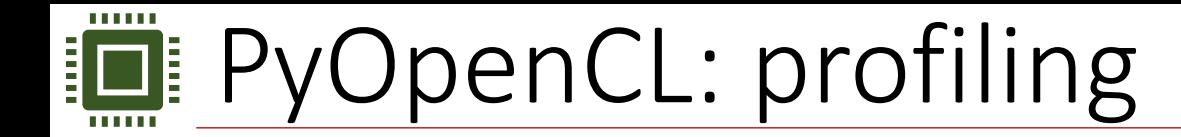

• Enable profiling when creating the command queue:

**queue = cl.CommandQueue(ctx, properties=cl.command\_queue\_properties.PROFILING\_ENABLE)**

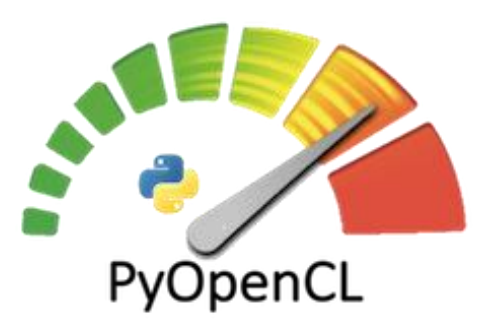

- Every enqueue operation returns an event object
	- Encapsulates the status of an operation

**event = prg.mul(queue, (grid\_size,), (workgroup\_size,), a\_buffer, b\_buffer, c\_buffer)**

• Synchronize with event.wait():

```
event.wait()
elapsed = (event.profile.end - event.profile.start)*1e-3 # convert from [ns] to [us]
print(f"GPU kernel time: {int(elapsed)} us")
```
#### **GPU kernel time: 6316 us**

## **Fig. CuPy - PyOpenCL benchmark against NumPy**

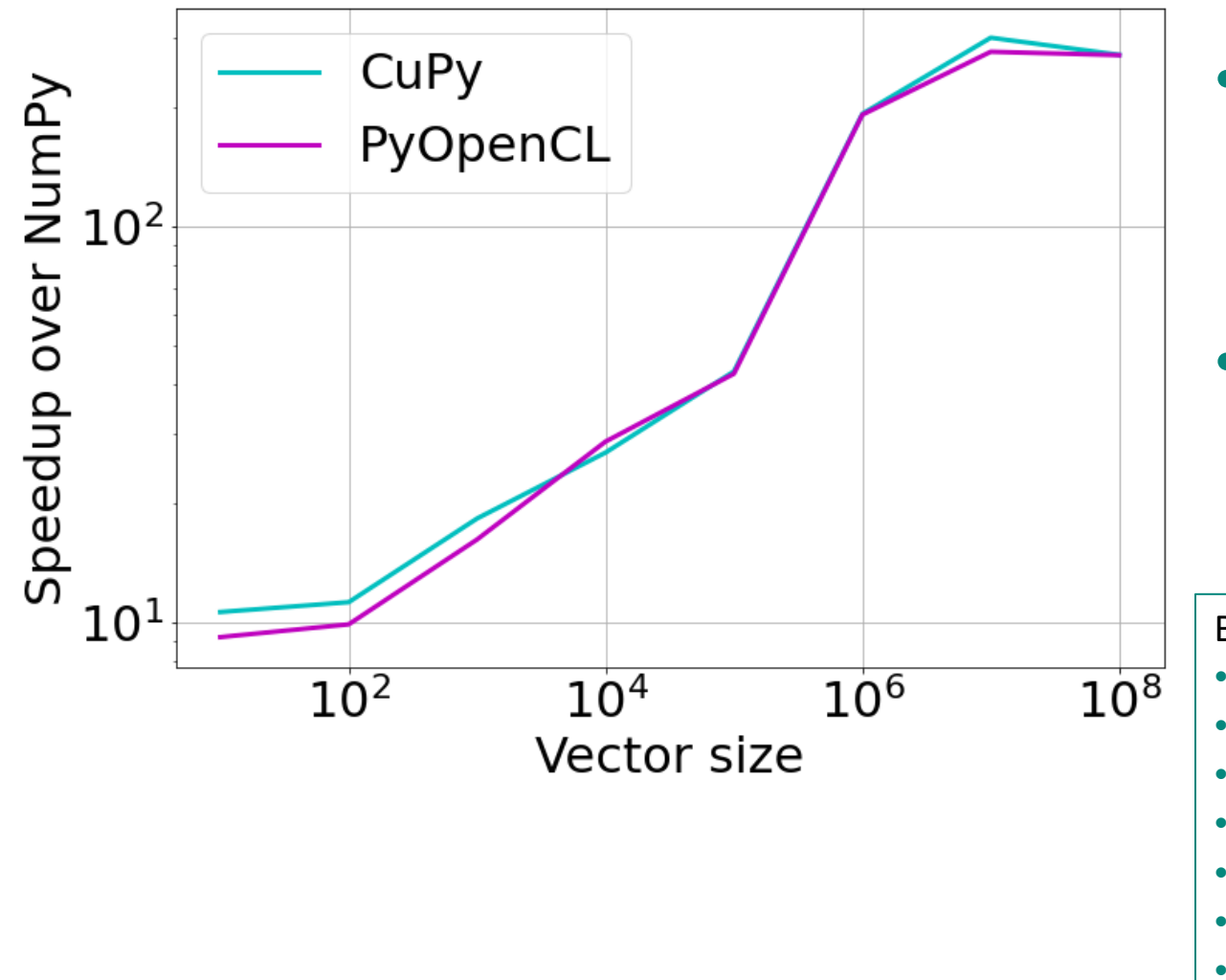

- Elementwise vector multiplication numpy.multiply(x,y)
- CuPy & PyOpenCL have comparable speedup

Benchmark on:

- Ubuntu 22.04.1 LTS
- CPU: AMD Ryzen 1950X 3.40 GHz
- GPU: NVIDIA TITAN V 12GB
- Python v3.10.6
- NumPy v1.21.5
- cupy-cuda11x v11.5.0
- PyOpenCL v2022.3.1

## E CuPy - PyOpenCL code similarity

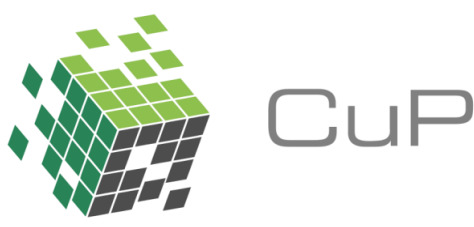

#### $\bullet\bullet\bullet$

# file: "cupy\_example\_api.py" import numpy as np import cupy as cp

 $x1 = np.array([1, 3, 5, 7, 9], dtype = np.float64)$  $x2 = np.array([2, 4, 6, 8, 10], dtype = np.float64)$ 

```
x1 dev = cp.array(x1)
x2 dev = cp.array(x2)
```

```
y dev = x1 dev * x2 dev
print(y_dev, type(y_dev), y_dev.dtype)
```
 $y = y$  dev.get()  $print(y, type(y), y.dtype)$ 

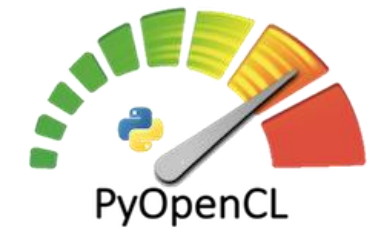

#### $\bullet\bullet\bullet$

```
# file: "pyopencl example api.py"
import numpy as np
import pyopencl as cl
import pyopencl.array as cl array
```
 $ctx = cl.create some context(interactive=False)$  $queue = cl.CommandQueue(ctx)$ 

```
x1 = np.array([1, 3, 5, 7, 9], dtype = np.float64)x2 = np.array([2, 4, 6, 8, 10], dtype = np.float64)
```

```
x1 dev = cl array.to device(queue, x1)
x2 dev = cl_array.to_device(queue, x2)
```

```
y dev = x1 dev * x2 dev
print(y_dev, type(y_dev), y_dev.dtype)
```

```
y = y_d dev.get()
print(y, type(y), y.dtype)
```
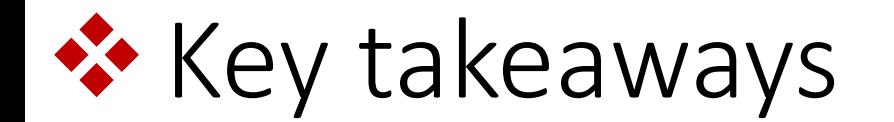

- 1. The future of HPC is heterogeneous & GPGPUs with fast double precision computing are getting more popular
- 2. Python is a high-level scripting language complementary to low-level languages used for performance critical code
- 3. CFFI helps to link custom C code to Python to boost performance
- 4. CuPy & PyOpenCL help to program GPUs in Python in a very similar & fairly simple way

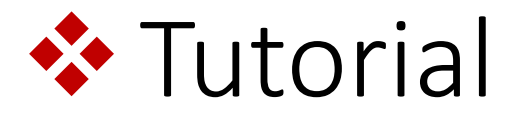

### [https://github.com/pkicsiny/icsc23\\_course](https://github.com/pkicsiny/icsc23_course)

### ❖References & resources

- Programming Massively Parallel Processors, **David B. Kirk, Wen-mei W. Hwu** [https://safari.ethz.ch/architecture/fall2019/lib/exe/fetch.php?media=2013\\_programming\\_massively\\_p](https://safari.ethz.ch/architecture/fall2019/lib/exe/fetch.php?media=2013_programming_massively_parallel_processors_a_hands-on_approach_2nd.pdf) arallel processors a hands-on approach 2nd.pdf
- CUDA Programming guide <https://docs.nvidia.com/cuda/cuda-c-programming-guide/index.html>
- OpenCL API Specification <https://registry.khronos.org/OpenCL/>
- Easy, Effective, Efficient GPU Programming with PyOpenCL and PyCUDA, **Andreas Klöckner** <https://www.bu.edu/pasi/courses/gpu-programming-with-pyopencl-and-pycuda/>
- CFFI documentation <https://cffi.readthedocs.io/en/latest/index.html>
- CuPy documentation <https://docs.cupy.dev/en/stable/index.html>
- PyOpenCL documentation <https://documen.tician.de/pyopencl/index.html>
- Tool used to create code snippet images for the lecture <https://carbon.now.sh/>